## SMART TASK SCHEDULING FOR A TRUCK COMPANY

A Paper Submitted to the Graduate Faculty of the North Dakota State University of Agriculture and Applied Science

By

Pooja Gautam

In Partial Fulfillment of the Requirements for the Degree of MASTER OF SCIENCE

> Major Department: Software Engineering

> > November 2014

Fargo, North Dakota

# North Dakota State University Graduate School

### **Title**

## SMART TASK SCHEDULING FOR A TRUCK COMPANY

#### **By**

Pooja Gautam

The Supervisory Committee certifies that this *disquisition* complies with

North Dakota State University's regulations and meets the accepted standards

for the degree of

## **MASTER OF SCIENCE**

### SUPERVISORY COMMITTEE:

Dr. Wei Jin

Chair

Dr. Saeed Salem

Dr. Na Gong

Approved:

11/20/14 Dr. Kenneth Magel Date Department Chair

## **ABSTRACT**

The truck scheduling system is a web-based application which will facilitate online truck activities. The objective of the application is to provide the truck system with an automated computerized tool, which will be helpful for the associated users to manage their requirements to find the shipper's best routes and alternative routes from the available carriers. The system will be a highly robust and user-friendly tool that aims to achieve maximum user satisfaction.

Text mining has been used to extract the data from email, i.e., an unstructured data source, and to store the data in a structured form, i.e., in RDBMS, and to apply the data-mining technique to discover knowledge from the data.

# **ACKNOWLEDGEMENTS**

I would like to express my sincere gratitude to my adviser Dr. Wei Jin for her continuous guidance, support, patience, encouragement and motivation. I would also like to thank all my committee members for their support.

I also thank my family and my friends for their continuous support.

# **DEDICATION**

I dedicate this paper to my father, Mr. Ramesh Prasad Gautam, my mother, Mrs. Sabita Gautam; and my husband, Mr. Pranav Raj Sharma, for being the inspiration of my life.

# **TABLE OF CONTENTS**

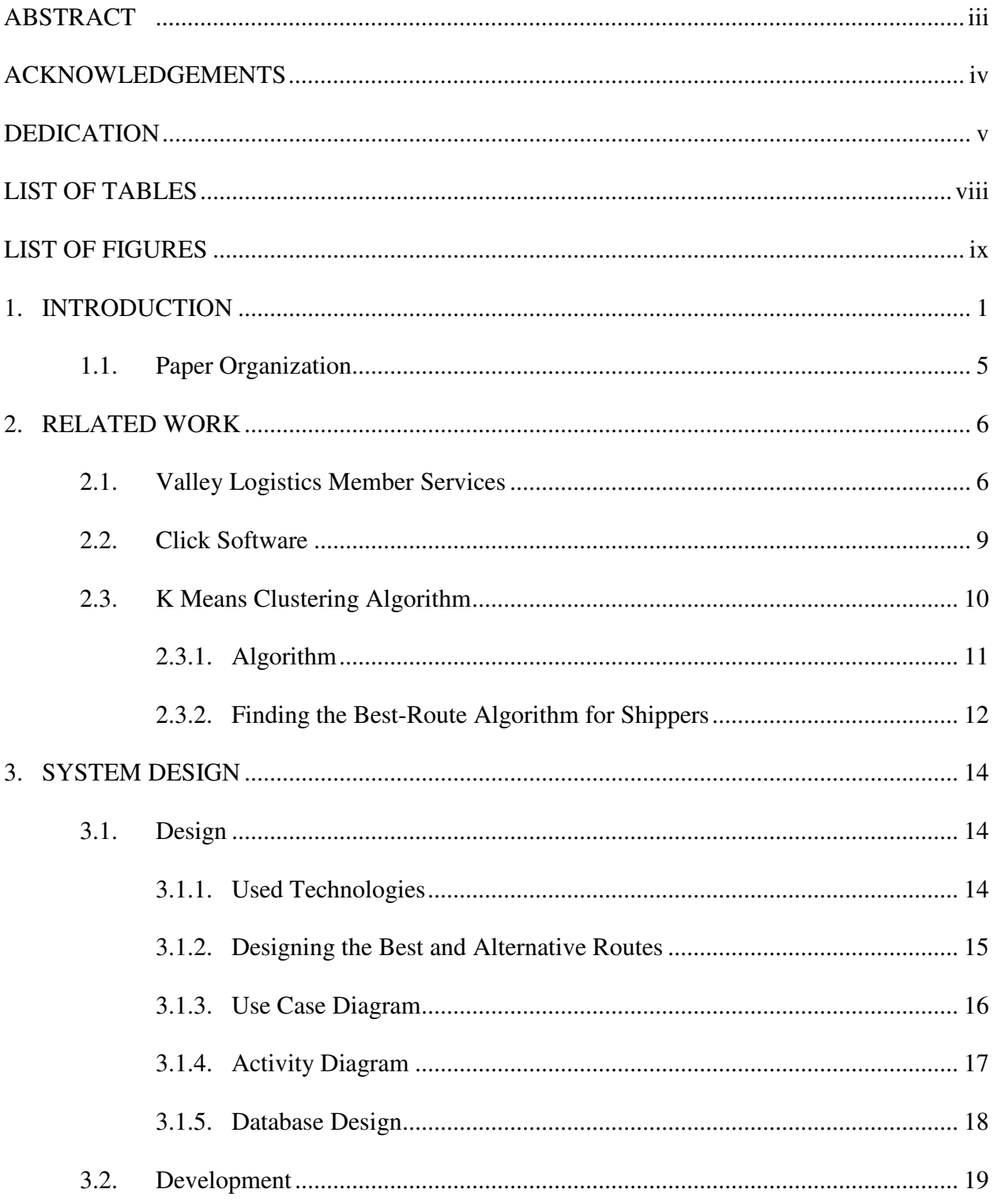

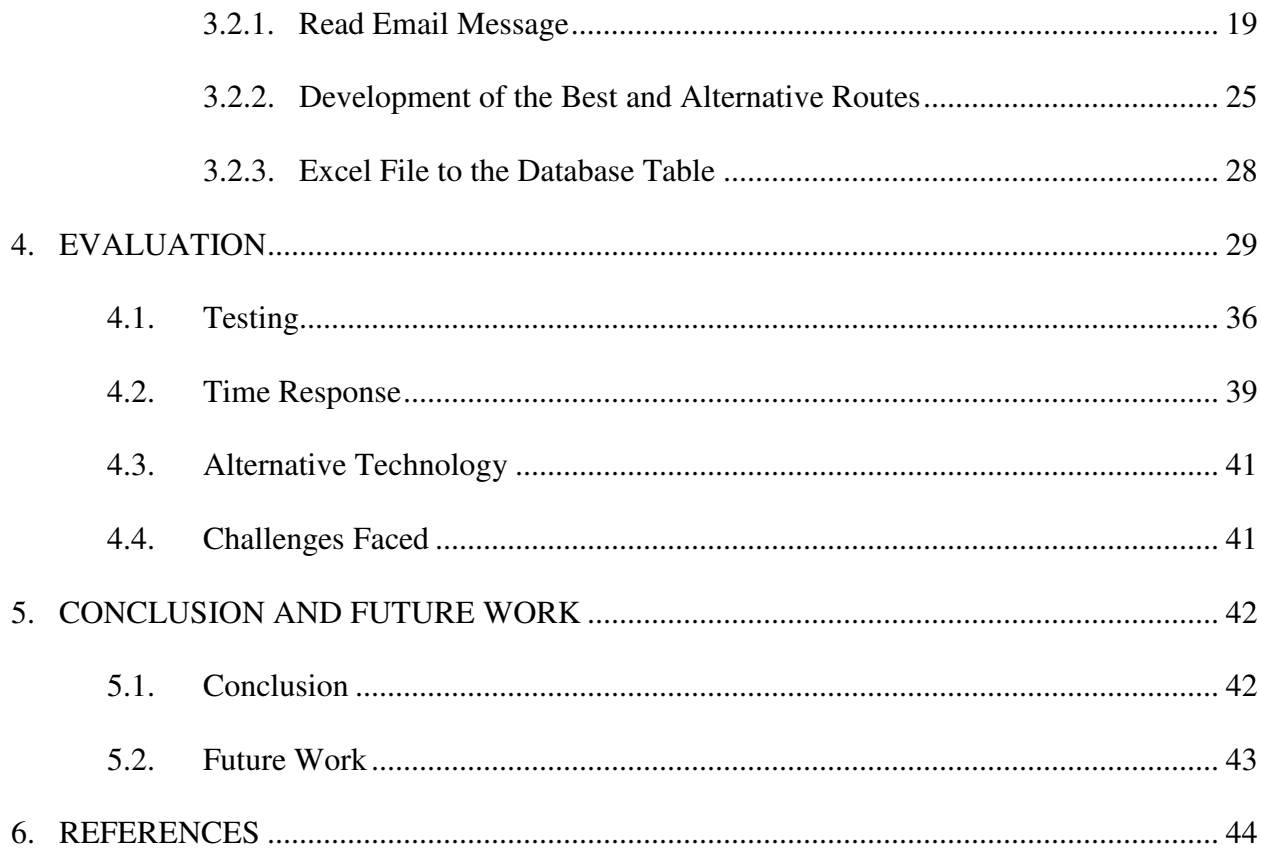

# **LIST OF TABLES**

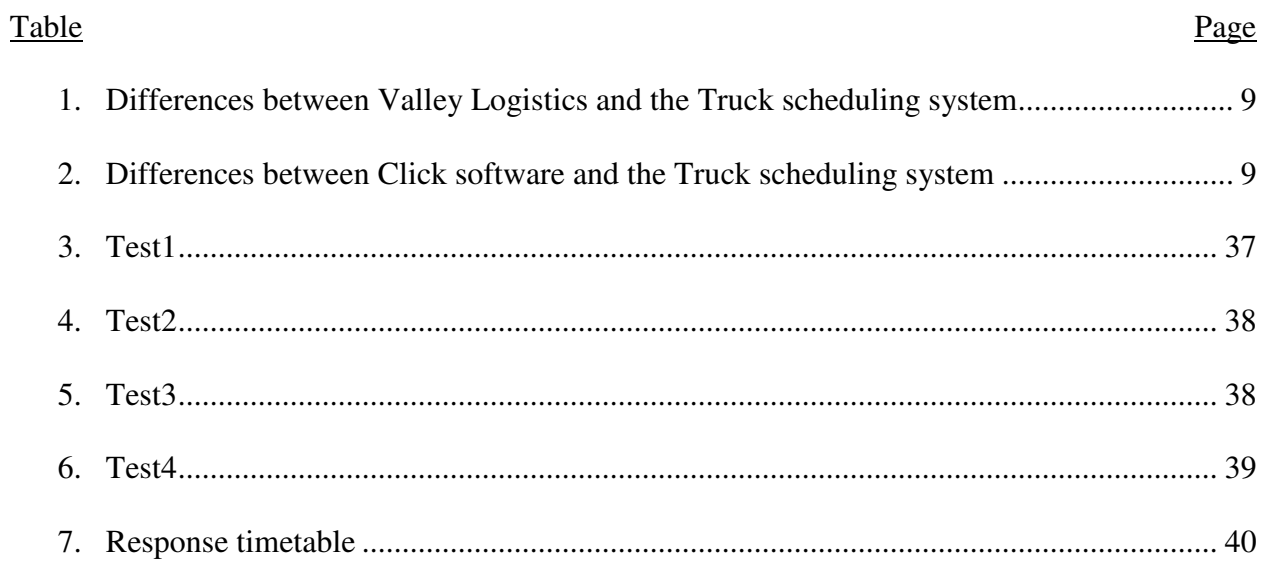

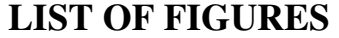

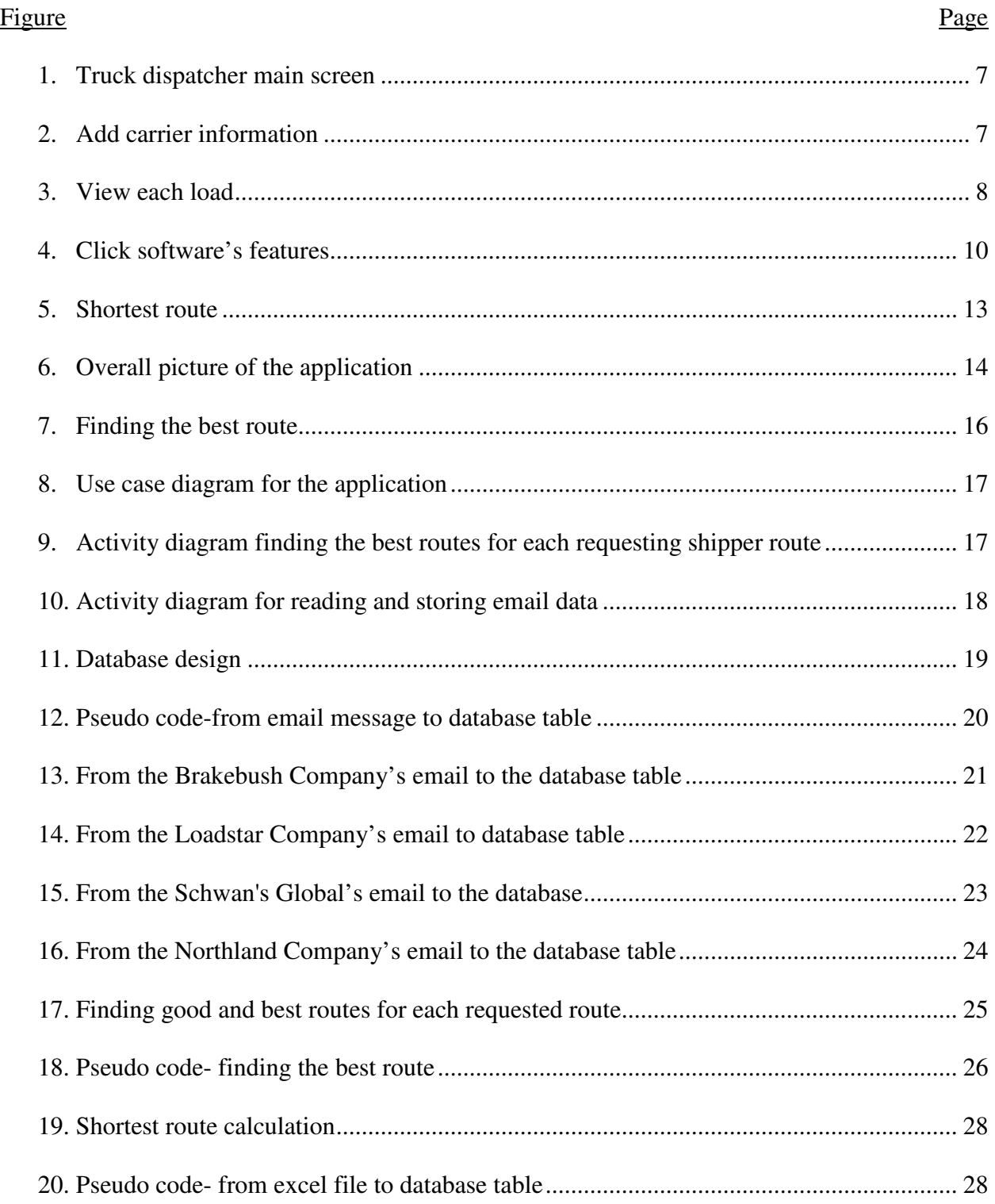

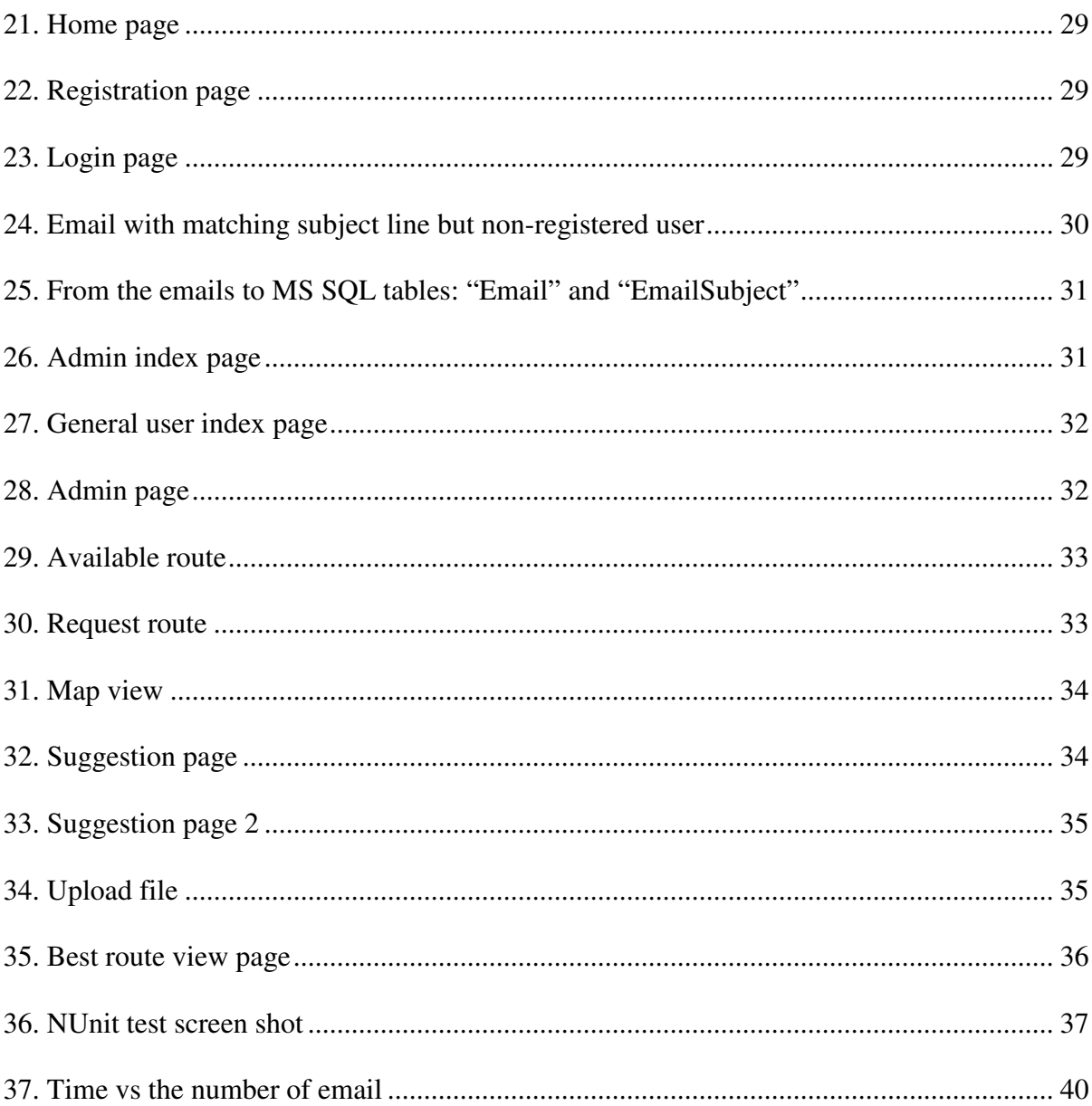

#### **1. INTRODUCTION**

Data-mining is the process of analyzing a large amount of data and finding meaningful information that can be understood by people and that can be used to analyze business growth, web analytics, research and development, etc. It is a process of automatically extracting knowledge from a large amount of data (stored data, warehouse data, or information repositories) where new patterns can be found using several of data-mining tools [1].

Data-mining is the process of analyzing a large amount of data and finding meaningful information that can be understood by people and that can be used to analyze business growth, web analytics, research and development, etc. It is a process of automatically extracting knowledge from a large amount of data (stored data, warehouse data, or information repositories) where new patterns can be found using several of data-mining tools [1].

Emails are essential for communication and cooperation; they contain a large amount of data sources. An email is the most used service on the internet. Recent research shows that, generally, people send and receive about 133 emails a day and spend 21% of the work time on email management. It is important to manage emails efficiently because we are spending a lot of our work time on emails. Email data could be very noisy because they contain headers, signatures, quotations, program codes, line break, extra spaces, special characters, badly cased words, spelling mistakes, etc. Within text mining, it is a challenge to extract accurate information from the noisy text data [1, 2].

The data can be stored as various types, such as flat files, spreadsheets, database tables, email storage system, etc. The data have to be collected, cleaned, transformed, and stored to make better decision making. Relational databases have structured data (a tabular database)

which can mismatch when a program written in an object oriented programming language is trying to access, which is known as "impedance mismatch."[3] The ADO.NET Entity Framework can reduce impedance-mismatch issues because of the following reasons:

- 1) The entity model (EDM) defines the entity framework which operates entity SQL on the instances of the entity model.
- 2) The model supports bidirectional mapping (EDM-Relational), queries, and updates.
- 3) The model provides object-relational mapping (ORM) functionality.
- 4) The Entity Framework has Microsoft's new language integrate query (LINQ) technologies that extend programming to reduce impedance mismatch for the application [3].

Web applications for scheduling truck routes have been built to automate the transportation-decision process. It enables the users to access the system through email and to obtain a response quickly as per the shipper's requirements and the carrier's availability. The system only allows registered users to utilize it so that the shared information is private. The application's purpose is to automate the system so that users spend less time querying for various possibilities. An auto-generated solution gives the best solution and alternative solutions based on the requirements provided by shippers and the availability of carriers.

In this paper, we provide the software-development process for the truck scheduling system and explain the application's importance as well as how the application could be used to make transportation decisions. The application automates the email data and schedules the truck route based on the shipper's requirements and the carrier's availability. We discuss how we did

the email mining for the registered user (shippers and carriers). Then, we illustrate how we cleaned the unstructured (emails) data to create structured data by using a regular expression (pattern matching) technique and stored result into the database tables. Furthermore, we discuss how the data-mining technique can be used to find meaningful information about multiple dimensions to give suggested routes (Good routes/alternative routes are the acceptable routes, and the best route is the best solution among the acceptable routes). We also explained how the extracted information is converted into a human-readable format, such as map view and tabular view, using the jQuery and JavaScript libraries.

For a truck dispatch company to save time and costs, it is important to automate emails when the primary means of communication is through emails. Throughout each day, a lot of emails are received by the truck scheduling system. To study the email data, the web application is developed as a graphical user interface (GUI) based solution that automates the emails from different users (shippers or carriers) and extracts the information and store it in the Microsoft SQL server database tables. With the help of the ADO.NET Entity Framework, LINQ queries could be performed to extract the information, providing the best route and the acceptable routes in map view and tabular view, for the customer based on various scenarios. The web application automates the registered users' process of reading emails, it filters the emails as being from the carrier or shipper based on the email subject; then, it reads the email body or attachment extracts the information, and stores the information in the appropriate database tables, and creates queries that give the best and alternative solutions in the tabular and map-view format.

Given that the system requirements are all met, the user can interact with the system using a GUI. The system shall be able to read the email's subject and filter as available (carriers) or request (shippers) or irrelevant emails. For example, the table named "SubjectEmail" contains the synonyms for "request the service"; the system checks to see if the subject of email occurs in the database, and if the subject matches a synonym for "request the service" in the database, then the email would be tagged as "request route." The system shall be able to read the email's body for messages sent from registered users. The system is currently able to filter email sent by the following companies: a) Brake Bush, b) Schwan's Global Supply Chain, c) Lodestar Transport Services, and d) Northland Express Transport.

The system shall be able to extract information from the message and be able to change the abbreviations to full descriptions used in the message, storing final data in the database. For example, if the message has "RGN", the acronym would be converted into its full form, "Removable Goose Neck." The distance can be found between two coordinates (available and request) to find the best and alternative carriers and to convert the geo coordinates into addresses.

The application shall get and store the list of good routes (the match between available (carrier) routes and requested routes that is queried based on distance, start date, load type, clearance height, mileage, required equipment, etc.) for each requesting shipper. The application computes and stores the best route (the best among the good route options). The user shall be able to register, login, and see the available or requested routes on the truck scheduling system. Hence, the user should be able to see the best and alternative routes for each requested service.

In addition to these user-interface design requirements, the truck scheduling system has several other desired functionalities, such as the administrator user being able to add Excel format abbreviation files to the system and the information from the excel is stored in the database.

4

# **1.1. Paper Organization**

Chapter 1 introduces the topic and the objective of this paper. Chapter 2 provides some related work and background of the motivation of this project. Chapter 3 describes the details of system's design and implementation. Chapter 4 presents the system's evaluation, and is followed by the conclusion and future work.

### **2. RELATED WORK**

The truck scheduling system is a web-based application which will facilitate truck scheduling activities. The system's objective is to provide automate, computerized tool which is helpful for the users who manage the shipper's requirements with carrier's availability. The system allows the users to be able to keep track of the truck routes and to give suggestions for the request for availability for tracking the nearest possible route. The application gives the best route and alternative routes. The related works for developing the application are discussed in this chapter.

# **2.1. Valley Logistics Member Services**

Valley Logistics is a freight and equipment management company which offers transportation and logistics services. It works as a bridge between shippers and carriers which are, in fact, a highly fragmented industry. The company claims to have solved challenges in the trucking industry by bridging the gap between carriers and shippers [4]. Some of the features they provide are as follows:

- Main Screen (Figure 1) shows the list of trucks in the system and adding rules. Each truck will have a Truck ID, company name, start address, truck type, etc. According to the business rule the list gets modified as per the requirement.
- Add Carrier Information (Figure 2) shows how carriers and shippers input their information into the system which gets saved in the database
- View load (Figure 3) that was added to the system.

• Manually assign carrier to a shipper or vice versa (Figure 4) shows how a carrier is assigned to the shipper.

|                 | <b>Valley Dispatcher Main Screen</b>                                                                                      |                                                    |                    |                                 |                   |
|-----------------|----------------------------------------------------------------------------------------------------|----------------------------------------------------|--------------------|---------------------------------|-------------------|
|                 |                                                                                                    |                                                    |                    |                                 |                   |
|                 | <b>Trucks Listed In The System</b>                                                                                        |                                                    |                    |                                 |                   |
|                 | $=$                                                                                                    | View Dispay According to this rule:                | ۰                  | Go<br>View All                  |                   |
| <b>Truck ID</b> | Company                                                                                                    | <b>Origination</b>                                 | <b>Destination</b> | <b>Available Date</b>           | <b>Truck Type</b> |
| T17168          | Ellott Transport Systems, Inc.                                                                                            | montgomery AL                                      |                    | 10/23/12                        | $\mathbb{R}$      |
| T17161          | <b>Brakebush Transportation</b>                                                                                           | <b>CENTENNIAL CO</b>                               |                    | 10/25/12                        | R                 |
| T17170          | Ellott Transport Systems, Inc.                                                                                            | college park GA                                    |                    | 10/24/12                        | R                 |
| T17154          | Brakebush Transportation                                                                                                  | NEW REDEORD MA                                     |                    | 10/23/12                        | R                 |
| T17162          | <b>Brakebush Transportation</b>                                                                                           | <b>FARGO ND</b>                                    |                    | 10/25/12                        | R                 |
| Truck ID        | Company                                                                                                    | Origination                                        | <b>Destination</b> | <b>Available Date</b>           | <b>Truck Type</b> |
|                 | <b>Negotiate Match</b>                                                                                                    |                                                    |                    |                                 |                   |
|                 | Please enter the TruckID and LoadID to the right and hit match. (Do Not Put the T or L in front of the LoadID or TruckID) |                                                    |                    |                                 |                   |
|                 |                                                                                                    |                                                    |                    |                                 |                   |
|                 |                                                                                                    |                                                    | LoadID:            | TruckID:                        | Match             |
|                 |                                                                                                    |                                                    |                    |                                 |                   |
|                 | <b>Loads Listed In The System</b><br>$=$                                                                                  |                                                    | ٠                  |                                 |                   |
| <b>Load ID</b>  | Company                                                                                                    | View Dispay According to this rule:<br>Origination | <b>Destination</b> | Go<br>View All<br><b>Pickup</b> | <b>Delivery</b>   |
| L35758          | 1 Valley Express, Inc. - ND                                                                                               | park rapids MN                                     | memphis TN         | 10/23/12                        | 10/25/12          |
| L35742          | 1 Valley Express, Inc. - ND                                                                                               | <b>ABBOTSFORD WI</b>                               | <b>BISMARCK ND</b> | 10/26/12                        | 10/27/12          |

Figure 1. Truck dispatcher main screen

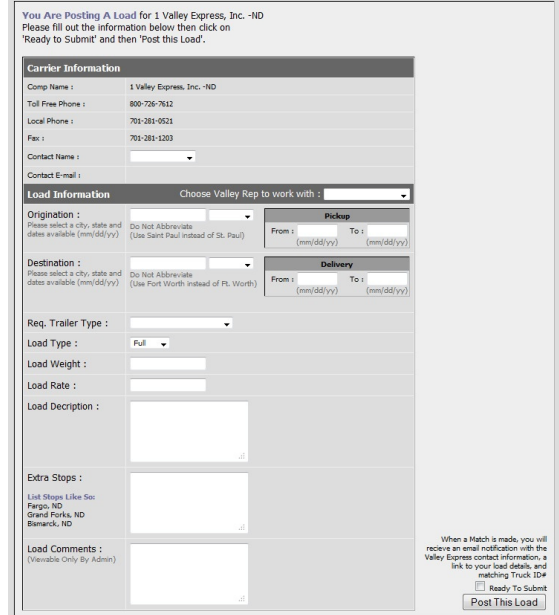

Figure 2. Add carrier information

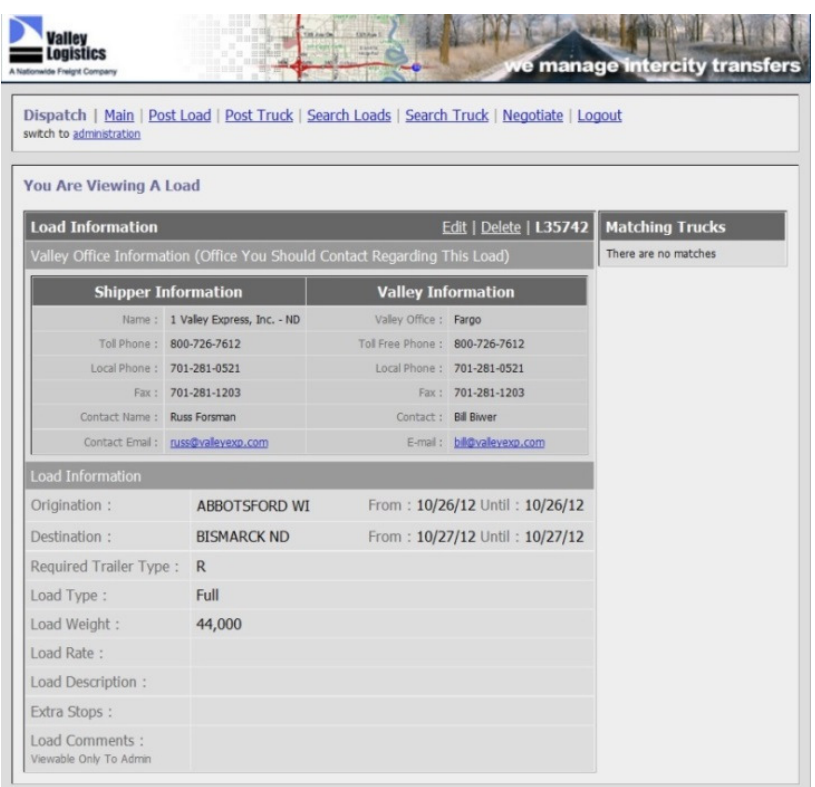

Figure 3. View each load

Valley Logistics works as a bridge between shippers and carriers where each shipper is manually assigned to carrier. They do not have a system to automate request sent by a shipper to automatically assign it to the available carrier. A lack of those features for the Valley Logistics system causes their web application not to be very functional. This is the motivation of development of our truck scheduling system that automatically finds the best possible route for the shipper's request with respect to the available carrier's information, as well as giving suboptimal alternative routes. We expect the application would be helpful for the end user as the best route and alternative routes are given to the end user by the system. Table. 1 shows the difference between Valley Logistics' System and our developed truck scheduling system.

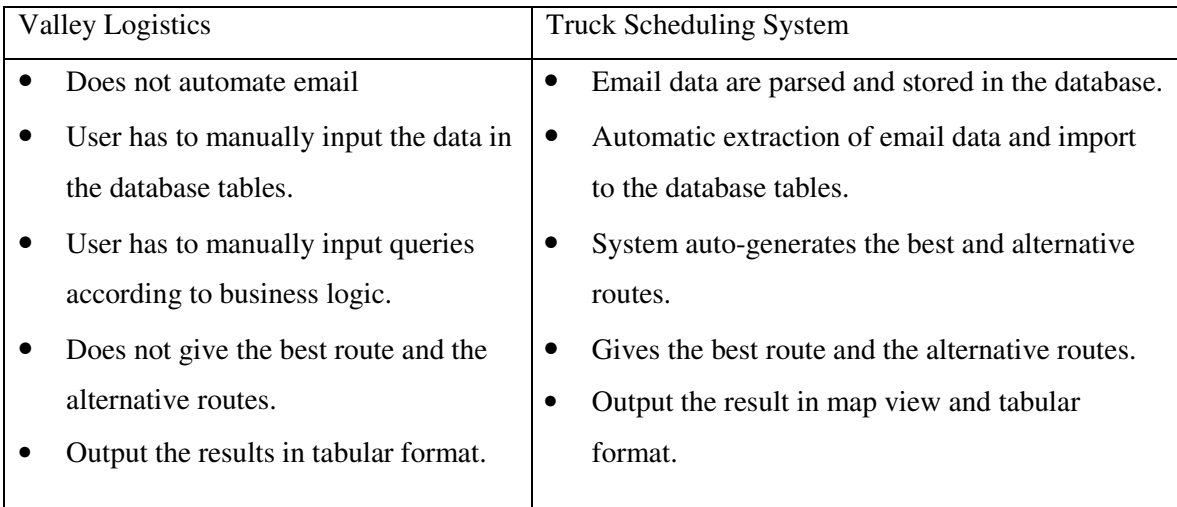

Table 1. Differences between Valley Logistics and the Truck scheduling system

# **2.2. Click Software**

Click software is a flexible scheduling system for any small-to-big business to make advanced decisions. It has mobile and chatting service, creating schedules based on various criteria. It works online and offline. The software can be used for various scheduling industries, such as oil and gas, retail, insurance, etc. Scheduling information is provided by the users, and based on the information provided, the system give the solution and performance [5].

Table 2. Differences between Click software and the Truck scheduling system

| Click Software                              | <b>Truck Scheduling System</b>                       |  |  |  |  |
|---------------------------------------------|------------------------------------------------------|--|--|--|--|
| Does not automate email.<br>$\bullet$       | Email data are parsed and stored in the<br>$\bullet$ |  |  |  |  |
| Manually populated manually<br>$\bullet$    | database.                                            |  |  |  |  |
| database.                                   | Automatic extraction of email data and<br>$\bullet$  |  |  |  |  |
| Can work for any user provided<br>$\bullet$ | import to the database tables.                       |  |  |  |  |
| scheduling request.                         | Specific to truck scheduling.<br>$\bullet$           |  |  |  |  |
| Gives the visualization in map view.<br>٠   | Gives the visualization in map view.<br>$\bullet$    |  |  |  |  |

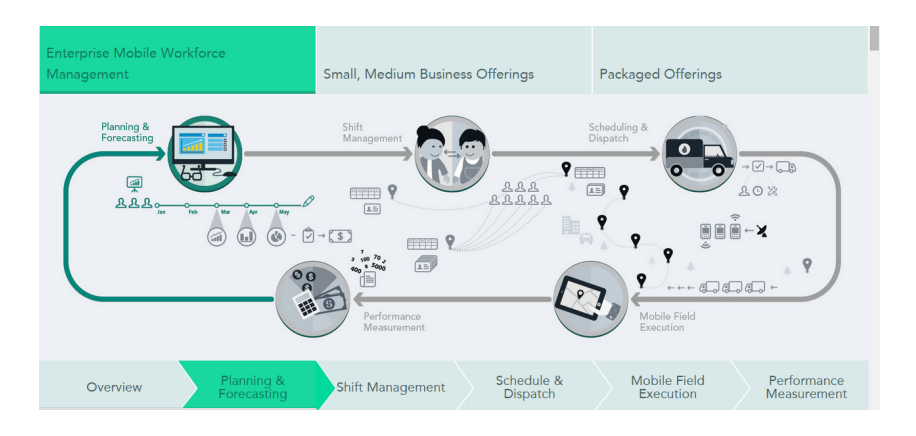

Figure 4. Click software's features

# **2.3. K Means Clustering Algorithm**

The approach for the truck routing system to find the best routes has been influenced by K means clustering. Cluster analysis, or clustering in data-mining, refers to identifying groups or clusters of similar objects. It is non-supervised learning in which we do not know the characteristics that will determine to which clusters the object should belong because there are no labels associated with the objects. We do not have pre-defined classes in clustering [6, 7].

The K means clustering algorithm is a partitioning algorithm that is used to divide the dataset into different parts. The objects are separated into k clusters, where k is a number which is known a priori. We partition the dataset into clusters such that each member of the dataset is assigned to some cluster. There is no item in the dataset which is not assigned to any cluster, and each item is assigned to exactly one cluster. The concept of centroid, or the center of gravity, is introduced which the arithmetic mean of the objects in that cluster. Each point is assigned to the closest cluster based on the defined distance measure. To measure the distance between the object and the centroid, we can use the Euclidean Distance Formula or any other distance formula [6, 7].

- Centroid: The centroid, or the center of gravity, is the arithmetic mean of the objects in that cluster.
- Each point in the cluster is closer to the centroid of that cluster than to the centroids of the other clusters.

#### **2.3.1. Algorithm**

#### Input

We need a dataset that needs to be partitioned, D, containing n objects and the number of clusters to be formed, k, as input to the algorithm

#### Output

 Output would be k clusters satisfying the partitioning objective (similar to objects within the cluster and dissimilar to objects from other clusters).

#### Method

The "centroid" is the variable that first stores the seed value along with the mean value for the objects within the cluster in the following steps:

(1) Arbitrarily choose k objects from D as the initial cluster centers or seeds;

- $(2)$  Centroid = seed;
- (3) For each of the k clusters

a) (Re) allocate each object to the cluster to which the object is the most similar, based on the centroid value in the cluster;

b) Update the cluster centroid, i.e., compute the mean value of the objects and assign that value to the centroid.

(4) If there is change in the centroid value, Go to step  $(3)$ ;  $[6, 7]$ 

#### **2.3.2. Finding the Best-Route Algorithm for Shippers**

To find the best route, we have followed some ideas motivated from the K-means algorithm. Because the raw data had multiple dimensions, Euclidian distance was calculated.

On an *n*-dimensional Euclidian space, let vectors  $\mathbf{x} = (x_1, x_2, ..., x_n)$  and  $\mathbf{y} = (y_1, y_2, ..., y_i)$ The formula to find multi-dimensional distance is as follows:

$$
d(x, y) \text{ or } d(y, x) = \sqrt{(x1 - y1)^2 + (x2 - y2)^2 + \dots + (xn - yn)^2}
$$

Input

We need carrier's dataset (x) that contains n objects and, k clusters which is equal to number of shippers as well as a shipper's dataset (y) with j objects

### **Output**

The output is the shortest distance between dataset  $(x)$  and dataset  $(y)$ 

#### Method

The following steps are implemented for the dataset  $(x)$  and dataset  $(y)$ 

- 1) For each of dataset(y)
- 2) For each of dataset $(x)$
- 3) Match Criteria of y with x
- 4) IF Matched

5) Get distance 
$$
d(x, y)
$$
 or  $d(y, x) = \sqrt{(x1 - y1)^2 + (x2 - y2)^2 + \dots + (xn - yn)^2}$ 

- 6) Store the distances for each y
- 7) For each of the distances of each y
- 8) Find the Min value

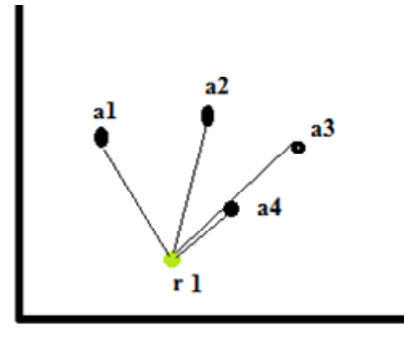

Figure 5. Shortest route

In Figure 4, r1 is the shipper (y), and a1, a2, a3, and a4 are the dataset for the carrier (x). The shortest path is r1-a4, which is the best route.

In the next chapter, truck scheduling system design and development are discussed in detail.

### **3. SYSTEM DESIGN**

According to the Standish Report, one of the major reasons that projects fail is due to a lack of user involvement as well as incomplete requirements and specifications [8]. It is very important that projects are flexible enough for user input and changes during the software lifecycle. We choose an agile methodology because it promotes user input during the different phases of software development and would be flexible with requirement changes.

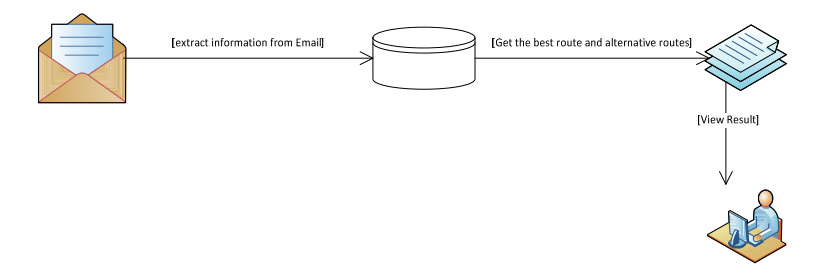

Figure 6. Overall picture of the application

## **3.1. Design**

#### **3.1.1. Used Technologies**

Microsoft Visual Studio is an integrated development environment (IDE) for C# and related web technologies. The ASP.NET Model View Controllers (MVC) framework is defined and supported in the System.Web.Mvc and System.Web namespace for creating web applications [9].

On MVC where Model is the part of the application implements the domain's data logic. Model objects retrieve information from the database which can be operated and updated. On MVC, View displays the application's user interface (UI) which is populated from the model

data. On MVC, Controller handles the business logic and; user interaction, and renders the selected view to display the user interface [9].

 The truck scheduling system was created using Microsoft Visual Studio 2012 and the database used was MS SQL Server 2014. With the help of various C# libraries and web technologies, the application was developed. The application is built on the .NET framework, ASP.NET provides the application programming interface (API) and uses Microsoft's Internet Information Services (IIS) as a platform. The truck scheduling system application runs on several operating systems: Windows, Linux/Unix and Mac OS on these web browsers: Chrome, Firefox, and Internet Explorer.

#### **3.1.2. Designing the Best and Alternative Routes**

After the email is read and parsed by the system, it is then stored in the database table named "Email." The matching requirements for each shipper such as difference days ( $\leq$ =15), distance (<=500 miles), mileage, clearance height, required equipment, load type, and etc are found by querying between shippers and carriers. The found matches are called "good routes" and are saved in the database table named "DistanceCalculator." Null values for carriers are considered as adjustable values; for example, the shipper needs a clearance height of 50 feet, and the carrier has not specify any clearance height (null), which means that the carrier can give a truck that meets shipper's height requirements. From these good routes for each shipper, the Euclidian distance between carrier and shipper is calculated. Let carrier has  $(x_1, x_2, ..., x_n)$ dimension and shipper have  $(y_1, y_2, ..., y_n)$  dimension and between shipper and carrier is as

D (x,y) or  $d(y,x) = \sqrt{(x1 - y1)^2 + (x2 - y2)^2 + (x2 - y2)^2}$  ...  $\ldots + (xn - yn)^2$ .

From the calculated distances, the shortest distance is called the "best route" for each shipper. Other than the best route, other good routes are called "alternative routes" for the shipper. Shortest Euclidian distance between shipper and carriers give the best route for the shipper.

For each y (shipper)

For each x (camer)

If the shipper's requirements such as clearance height, required

equipment, load type, or carrier null value, matched

If start date less than +/-15 with respect to the carrier, with a

geographical distance less than or equal to 500 with respect to shippers

Distance is calculated by

 $=\sqrt{(date\ difference/15)^2 + (geographical\ difference/500)^2}$ 

Then, the result is stored in the database with the calculated Euclidean distance

Foreach shipper

Get the shortest Euclidean distance; that distance is considered as the best route. Alternatives routes are routes other than the best route for each shipper from the selected good routes.

Figure 7. Finding the best route

#### **3.1.3. Use Case Diagram**

The use-case diagram (Figure 8) shows the interaction between operations and actors in the truck scheduling system's application. Actors are the system's user and admin user. Admin users have special privileges such as adding abbreviation to the database table.

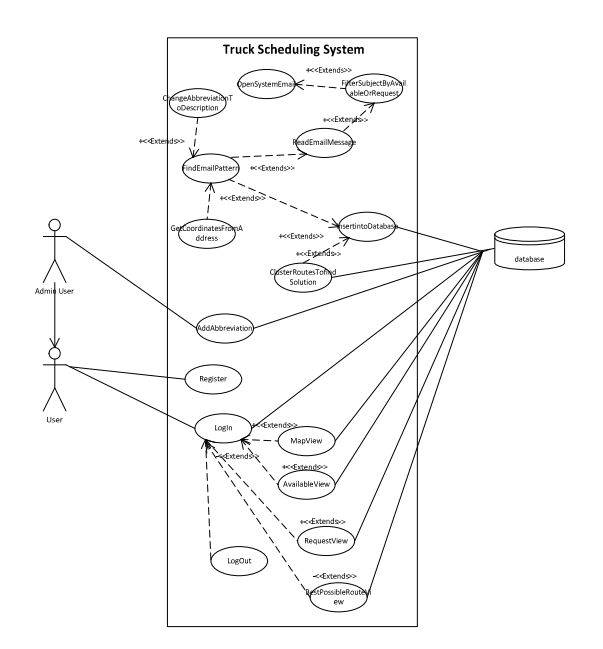

Figure 8. Use case diagram for the application

## **3.1.4. Activity Diagram**

The activity diagram (Figure 9) and (Figure 10) show the activity of filtering emails and storing it in the database and finding the best and alternative routes for the shipper.

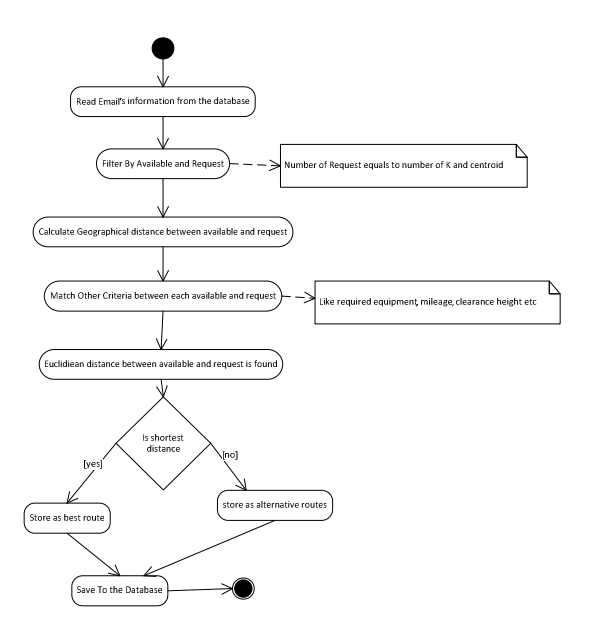

Figure 9. Activity diagram finding the best routes for each requesting shipper route

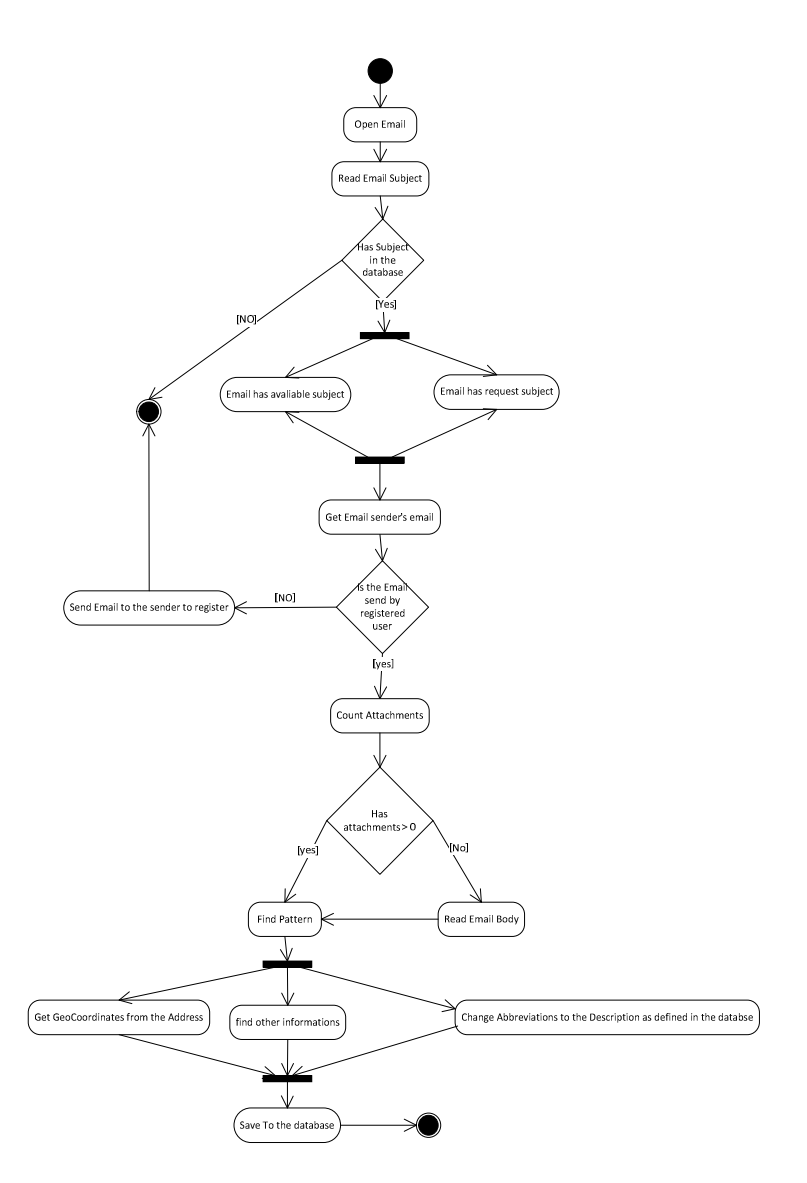

Figure 10. Activity diagram for reading and storing email data

# **3.1.5. Database Design**

An MS SQL database was used for persistent data storage with Microsoft Internet Information Services (IIS) as the web server. This web-based application was designed in ASP.NET; .Net platform was used as a programming environment with C# as the programming language. The tables schema used in the project are as shown in (Figure 11).

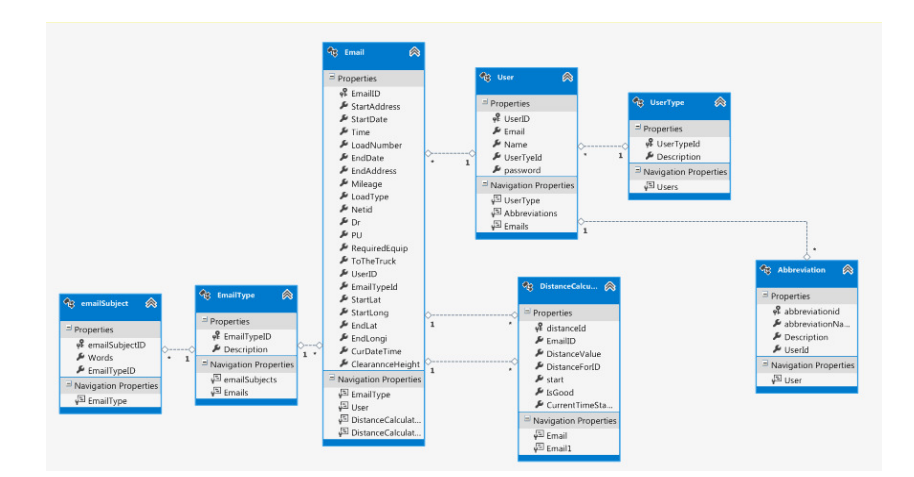

Figure 11. Database design

# **3.2. Development**

This section describes each step of the general workflow of the application using pseudo code, block diagrams and examples. Read Email message describes how the emails is read and stored in the database tables, development of best and alternative routes describe the process of getting the best and the alternatives routes, and finally it also describes how the Excel file is saves in the database table.

#### **3.2.1. Read Email Message**

When the registered user logs in with a valid credential, the system checks for the new email messages, and if there are any new emails, then it checks the messages' subject. If the subject of the email message matches the one in the database table, the system checks to see if the email is being sent by a registered user. If the email is not sent by a registered user, then the system sends a response to the email sender that he/she needs to register before the sending request. If the email is sent by a registered user, the system checks which email pattern the message belongs to and also checks to see if the message has attachment.

```
INPUT: EmailMessages 
BEGIN 
    FOREACH message in EmailMessage 
       SET EmailSubject to be message subject 
       DECLARE List of string as availableSubLine 
       DECLARE List of string as RequestSubLine 
       SET availableSubLine to be SubjectLine.AvailableSubjects() 
       SET RequestSubLine to be SubjectLine.RequestSubjects() 
       IF availableSubLine count > 0 or RequestSubLine count > 0 
                    IF Any availableSubLine contains EmailSubject 
                         SET requestType to be 1 this is to set 
the message as carrier 
                    CALL Filteration.FilterEmails with message, 
requestType 
                      ELSE IF Any RequestSubLine contains 
EmailSubject 
                          SET requestType to be 2this is to set 
the message as a shipper 
                    CALL Filteration.FilterEmails with message, 
requestType 
                 END IF 
       END IF 
    END LOOP 
 END 
FilterEmails(message, requestType) 
{ 
    SET string SenderEmail to message.From.Email 
    SET User user to context.Users where emailaddress is equal to 
SenderEmail 
    IF user != null 
       SET int messageAttCount to be attachment count 
       SET int userID to be user.UserID 
       IF messageAttCount > 0 
          CALL WithAttachment with msg, userID, and requestType 
       ELSE 
          CALL WithoutAttachment with msg, userID, and 
requestType 
       END IF 
    ELSE 
       CALL sendEmailToUnregisteredUser("You are not registered 
to the system") 
    END IF 
}
```
Figure 12. Pseudo code-from email message to database table

#### **3.2.1.1. Email from the Brakebush Company to Database Table.** An email from

Brakebush Transportation is shown in Figure 13.a. It's subject is "Remaining trucks" with the key word "remaining" which matches the data in the database table shown in Figure 13.c. with "EmailTypeID" equals 1 which means that the email is from a carrier about truck availability . The company, "Brakebush Transporataiton, Inc.," is a registered user which is shown in Figure 13.b. with "UserType" equals 2 which means that the email is from a general user. The email body, as shown in Figure 13.a. has a repetitive text pattern of "address", "date", and "time" example "DURANT OK 9/24 @ 1000" from the email text, which was send on the date 10/26/2014. Here, the starting address is "Durant OK", the date is "9/24", and the time is 10:00 am. From the starting address, the geo coordinates are generated as a latitude of 33.9924186 and a logitude as -96.3971233. To the extracted information from email is stored in the database table as shown in Figure 13.c.

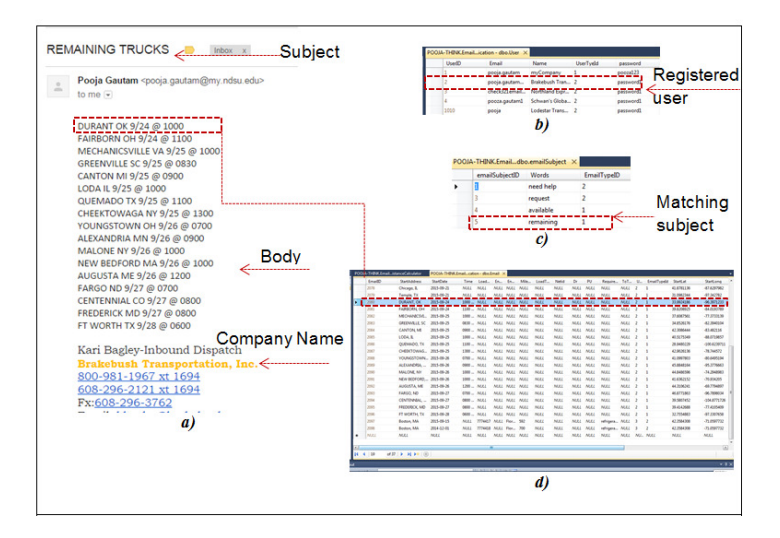

Figure 13. From the Brakebush Company's email to the database table

**3.2.1.2. Email from Lodestar Transportation Services to the Database Table.** Email text from Lodestar Transportation Services is shown Figure 14.a. It has subject as "Available Equipment", with the key word "available" which matches data in the database table shown in Figure 14.c. "EmailTypeID" equals 2 which means that the email is from the carrier about the truck availability. The company "Lodestar Transportation Services" is a registered user which is shown in Figure 14.b. "UserType" equals 2 which means that the email is from a general user. On the email body as show in Figure 14.a. has a repetitive text pattern of "date", and, "addresses" example "Thursday 9/20 and following lines "Elkton, FL", "Haines City, FL" and "Albuquerque, NM" which was sent on the 10/26/2014 as shown in Figure 14.a. Here, the starting address is "Elkton, FL" and the date is "9/20." From the starting address, geo coordinates are generated as a latitude of 29.7829858 and a logitude of -81.4258833. The extracted information from the email was stored in the database table as shown in Figure 14.d.

|                                                                    |             |                                 |                                                    |                                          |                     | COIL-THRACEmail_ication - dbo.User                           |                  |                                                    |                                       |                               |                          |                             |                             |
|--------------------------------------------------------------------|-------------|---------------------------------|----------------------------------------------------|------------------------------------------|---------------------|--------------------------------------------------------------|------------------|----------------------------------------------------|---------------------------------------|-------------------------------|--------------------------|-----------------------------|-----------------------------|
| RE: Available Equipment <                                          | Inhox       | <b>Subject</b>                  |                                                    | <b>UsedD</b>                             |                     | Email                                                        | <b>Name</b>      |                                                    | <b>UnerTyeld</b>                      | password                      |                          |                             |                             |
|                                                                    |             |                                 |                                                    |                                          |                     | pocia.gautam                                                 |                  | myCompany                                          |                                       | pocca123                      |                          |                             |                             |
|                                                                    |             |                                 |                                                    |                                          |                     | pocia gautam                                                 |                  | Brakebush Tran., 2                                 |                                       | nastword2                     |                          |                             |                             |
| Pooja Gautam <pooja.gautam@my.ndsu.edu></pooja.gautam@my.ndsu.edu> |             |                                 |                                                    |                                          |                     | check321email                                                |                  | Northland Expr                                     |                                       | password                      |                          |                             |                             |
| $\stackrel{\circ}{\leftarrow}$<br>to me $-$                        |             |                                 |                                                    |                                          |                     | pocta.castaml                                                |                  | Schrap's Steba.                                    |                                       | <b><i><u>Repugnal</u></i></b> |                          | Registered                  |                             |
|                                                                    |             |                                 |                                                    |                                          |                     | pocia                                                        |                  | Lodestar Trans                                     |                                       | passwo                        |                          |                             |                             |
|                                                                    |             |                                 |                                                    |                                          |                     |                                                              | b.               |                                                    |                                       |                               | user                     |                             |                             |
|                                                                    |             |                                 |                                                    |                                          |                     | POOJA-THINK.Emaildbo.emailSubject                            |                  |                                                    |                                       |                               |                          |                             |                             |
|                                                                    |             |                                 |                                                    |                                          |                     | emailSubiectID                                               | Words            |                                                    | <b>EmailTypeID</b>                    |                               |                          |                             |                             |
| Please contact Mel, Adam or Curt if you can help.                  |             |                                 |                                                    |                                          |                     |                                                              | need help        |                                                    | $\overline{2}$                        |                               |                          |                             |                             |
|                                                                    |             |                                 |                                                    |                                          |                     |                                                              |                  |                                                    | $\overline{ }$                        |                               |                          |                             |                             |
|                                                                    |             |                                 |                                                    |                                          |                     |                                                              | request          |                                                    |                                       |                               |                          | Matching                    |                             |
|                                                                    |             |                                 |                                                    |                                          |                     |                                                              | available        |                                                    |                                       |                               |                          |                             |                             |
| Thursday 9/20                                                      |             |                                 |                                                    |                                          |                     |                                                              | remaining        |                                                    |                                       |                               |                          | subject                     |                             |
| Elkton, FL                                                         |             |                                 |                                                    |                                          |                     |                                                              |                  |                                                    |                                       |                               |                          |                             |                             |
|                                                                    |             |                                 |                                                    |                                          |                     |                                                              | C)               |                                                    |                                       |                               |                          |                             |                             |
| Haines City, FL                                                    |             |                                 |                                                    |                                          |                     |                                                              |                  |                                                    |                                       |                               |                          |                             |                             |
| Albuquerque, NM                                                    |             | M-THRK.Email.cation - dbo.Email |                                                    |                                          |                     |                                                              |                  |                                                    |                                       |                               |                          | <b>BartLong</b>             |                             |
|                                                                    |             |                                 |                                                    |                                          |                     |                                                              |                  |                                                    |                                       |                               |                          |                             |                             |
|                                                                    |             |                                 | Elison, FL                                         | 3051-00-20                               | $L_1/L_2$           | N., MAI MAI MAI MAI                                          |                  | <b>NEEL NEEL</b>                                   | <b>MIL. MALL</b>                      |                               | 29.78.700                | <b>ALAZMAY</b>              | <b>MEI</b>                  |
|                                                                    |             |                                 | Haines City, FL                                    | 2015-00-20<br>M                          | $N_{-}$             | N., MAL MAL MALL                                             | <b>MAL</b>       | <b>NGCC</b><br><b>AILLE</b>                        | AU., M.E.L.                           |                               | 28.1141841               | 41.4178536                  | ALE:                        |
|                                                                    |             |                                 | Albuquerque,                                       | 2015-00-20<br>$N-$                       | N., MAL<br>$N-$     | <b>NEEL</b><br><b>ASKE</b>                                   | ALC:             | MALL<br><b>AGEC</b>                                | ALL.<br>MAL                           |                               | 35.130701                | 106,63999                   | <b>MALL</b>                 |
| Friday 9/21                                                        |             |                                 |                                                    | ---                                      |                     |                                                              |                  |                                                    |                                       |                               | <b>MARINE</b>            |                             |                             |
|                                                                    |             | <b>M</b> 27                     | Griffin, GA                                        | 2015-00-25                               | $N_{-}$<br>N.       | <b>MALL</b><br><b>NEEL</b><br><b>AEXI</b>                    | <b>Mill</b>      | <b>NEKZ</b>                                        | MÆL<br><b>NEL</b>                     |                               | 33,3467800               | -84,2640904                 | <b>M</b> <sub>4</sub>       |
| Jacksonville, FL                                                   |             | <b>Still</b><br>3070            | Chicago, IL                                        | 2015-00-25<br>M<br>2015-09-20<br>$M_{-}$ | N.<br>N. MEL<br>N.  | <b>NEEL</b><br><b>MALE</b><br>N. MEI NAI NAI NAI             | M.E.             | <b>NEEZ</b><br><b>NEAL</b><br><b>Ail it it</b>     | ALL.<br>MAL<br><b>MIL MEL 3</b>       |                               | 41.8781136<br>31,0962344 | 474267962                   | <b>M</b> ULL<br><b>M.EZ</b> |
| Griffin, GA                                                        |             | 30H                             | Temple, TX<br><b>DURANT, OK</b>                    | 2015-00-24<br>$25 -$                     | $N - MEL$<br>N.     | <b>NEEZ</b><br><b>MALE</b>                                   | AEE.             | <b>NEEZ</b><br><b>AEE</b>                          | <b>MEL</b><br>MLL.                    |                               | 33.9624GM                | 47,342782<br>$-06.3971233$  | <b>ALE</b>                  |
|                                                                    | <b>Body</b> | 30E                             | <b>FARBORN, OH</b>                                 | 2015-00-24                               | $H = N$<br>N. MEL   | <b>NEED</b>                                                  | <b>MALE MULL</b> | <b>NEED</b><br><b>AGE</b>                          | ALL.<br>MAL <sub>2</sub>              |                               | 20.8.308127              | 44.0193789                  | <b>ME</b>                   |
| Chicago, IL                                                        |             | <b>MAY</b>                      | MECHANICSVL.                                       | 2015-00-25                               | $10 - N$<br>N. MEL  | <b>NGCL</b>                                                  | <b>NEXC NEXC</b> | MALL<br><b>AEEC</b>                                | <b>MIL MEL 2</b>                      |                               | 37,6067563               | -77.3733139                 | <b>MEG</b>                  |
| Temple, TX                                                         |             | 30E                             | GREENHALLE SC                                      | 2015-00-25                               | $N - NAL$<br>08. NL | <b>MALL</b>                                                  | <b>MAL MAL</b>   | MEEZ<br><b>AILEZ</b>                               | <b>MIL MEL</b>                        |                               | 34.8526176               | $-82,3640664$               | MÆE                         |
|                                                                    |             | 35b                             | CANTON, ME                                         | 2015-09-25                               | $M - N$             | N., MAI NALL NELL NELL                                       |                  | NE EZ<br><b>AEEE</b>                               | <b>MUL MALL 2</b>                     |                               | 42.3066444               | 41482116                    | <b>MALE</b>                 |
|                                                                    |             | <b>MAP</b>                      | LOOA R                                             | 2015-00-25                               |                     | 10. N. N. MAI NAL NAL NALL                                   |                  | NEEZ<br>Air # c<br><b>NEEZ</b><br><b>NEED</b>      | <b>NU. N.L. 2</b>                     |                               | 40.5175349               | 48.0719657                  | ALC:                        |
|                                                                    |             |                                 | CUEMADO TK 2015-09-25<br>O4DCTOWAS 2015-09-25      |                                          |                     | 11. N. N. MAI NAL MAI NAL<br>11. N. N. MAI NALL NEAL NEAL    |                  | 5022<br><b>ARRY</b>                                | <b>NU. MAL 2</b><br>ARE ARRY 1        |                               | 28.9480229<br>42.9626136 | -1004239711<br>$-70.764572$ | <b>MALE</b><br><b>M.EZ</b>  |
| Have a great day!                                                  |             |                                 | VOLNISTOWN 3515-00-26                              |                                          |                     | 03. N. N. MAI NEEL NEEL NEEL                                 |                  | NEEZ<br>Air # F                                    | ML MEL 3                              |                               | 41,000780                | <b>AtLANTICAE</b>           | <b>MEE</b>                  |
|                                                                    |             |                                 | ALEXANDRA  2015-09-26                              |                                          |                     | 09. N. N. MAI NAL MAL MALL                                   |                  | NERI NERI                                          | <b>NU. MAL 2</b>                      |                               | 45.8848564               | -45,3776663                 | ALE:                        |
|                                                                    |             |                                 | MALCINE, NY                                        | 355-00-36                                |                     | 10. N. N. MAI NALL NALL NALL                                 |                  | MALL<br><b>NEED</b>                                | <b>NU. N.E. 3</b>                     |                               | 44,8486596               | $-74.2940083$               | <b>MALE</b>                 |
|                                                                    |             |                                 | NEW REDEGREY  2015-00-26                           |                                          |                     | 10. N. N. MAI NAL MAI NAL MAI                                |                  | <b>NEX</b><br><b>AILEE</b>                         | <b>ALL MAL 2</b>                      |                               | 41.6362052               | $-70.034,205$               | <b>MAL</b>                  |
|                                                                    |             |                                 | AUGUSTA, ME<br>FARGO, NO                           | 2015-09-20<br>3015-00-27                 |                     | 12. N. N. MAI NALL NALL NALL                                 |                  | <b>MAIL</b><br><b>AREI</b><br><b>NEED</b><br>AR ET | <b>NU., MAL 2</b><br><b>NU. MAL 3</b> |                               | 44,3556243<br>46.8771867 | 49.7794857<br>Jac Helenha   | MEC<br>ALE.                 |
| Lodestar Transport Services, LLCOMpany Name                        |             |                                 | CENTENNIAL                                         | 2015-09-27                               |                     | 07. N. N. MAI MAI MAI MAI<br>06. N., N., MAI, MAI, MAI, MAI, |                  | <b>NEEL</b><br><b>AEXE</b>                         | <b>MJ., MAL 2</b>                     |                               | 39 SADDAY                | 104,8771736                 | ALC:                        |
| Phone (218) 354-2132                                               |             | <b>MA</b>                       | FREDERICK MD 2015-00-27                            |                                          |                     | 08. N. N. MAI NAL MAL MAL                                    |                  |                                                    | NGL AGLE ALL MALE 2                   |                               | 39.41426M                | $-77.4305406$               | <b>ALE</b>                  |
| Fax (218) 354-2828<br>Lodestarcc@bvillemn.net                      |             | 4   12                          | of $22$ $\rightarrow$ $-14$ $\rightarrow$ $-1$ (d) |                                          |                     |                                                              |                  |                                                    |                                       |                               |                          |                             |                             |

Figure 14. From the Loadstar Company's email to database table

**3.2.1.3. Email from Schwan's Global Supply Chain to the Database Table.** Email text from Schwan's Global Suppy Chain is shown in Figure 15.a. The email has the subject as "Greenwood, WI to Florence, KY -- need help Please!", with the key words "need help" which match the data in the database table shown in Figure 15.c with "EmailTypeID" equals 1 which means that the email is from the shipper and is about the truck request. The company "Schwan's Global Suppy Chain" is a registered user as show in Figure 15.b. "UserType" equals 2 which means the email is from a general user. On the email body, as shown in Figure 15.a has folowing information:"Load #", "start date or pickup date", "delivery date", "source or starting address", "final desitination", "mileage", "load type such as refrigerated", and "rate quote." The "Load #" was "7774418", the "start date or pickup date" was "10/1", the delivery date was "10/2", the "source or starting address"was "Dairy Concepts in Greenwood, WI", the "final desitination" was "Florence, KY", the" mileage" was "592", and "load type" was "refrigerated", which was send on the date 08/26/2014. Here the starting address was "Dairy Concepts in Greenwood, WI" and date is "10/2." From the starting address, geo coordinates are generated a latitude of 44.7702406 and a logitude of -90.5993076. The extracted information from the email was stored the database table as shown in Figure 15.d.

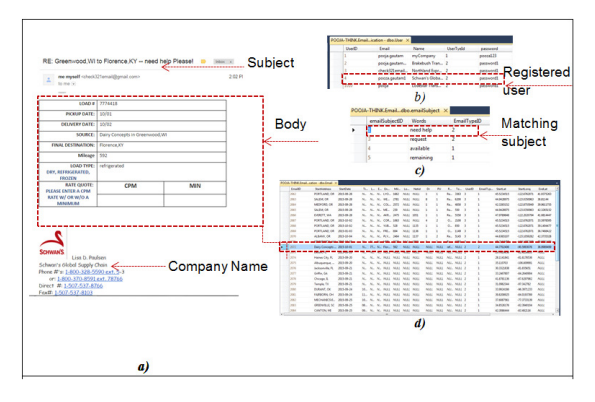

Figure 15. From the Schwan's Global's email to the database

#### **3.2.1.4. Email From Northland Express Transport Company to the database table.**

Email text from Northland Express Transport is shown in Figure 16.a. The email has the subject as "Northland - OR Available Loads." The key word "available" matches data in the database table shown in Figure 16.c. "EmailTypeID" equals 2 which means the email is from the carrier and is about the available trucks. "Northland Express Transport" is a registered user as show in Figure 16.b. with "UserType" equals 2 which means that the email is from a general user. The email body, as shown in Figure 16.a. has pattern text pattern and has folowing information of "start date or load date," "Net ID," "P/U," "loading point or starting address," "delivery point or final desitination," "mileage,"and "required equipment." For example, the following data are extracted "start date or load date" is "9/28," "Net ID," is null, "P/U" is 1 "loading point or starting address" is "Portland OR," "delivery point or final desitination" is "Lyons, NE," "mileage" is 1662, and "required equipment" is "R-53" that means refrigerated and clerance height as 53 feet. From starting the address geo coordinates are generated as a latitude of 45.5234515 and a logitude of -122.6762071. So the extracted information from email was stored the database table as show in Figure 16.d.

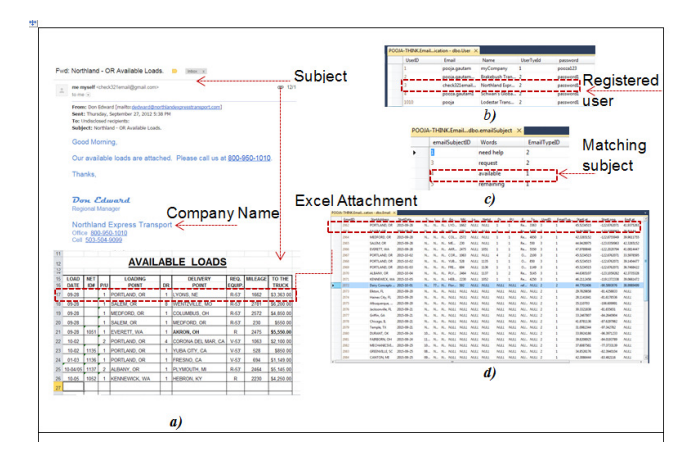

Figure 16. From the Northland Company's email to the database table

#### **3.2.2. Development of the Best and Alternative Routes**

After the email is read and parsed by the system, it is stored in the database table named "Email." Matching requirements for each shipper such as difference days (<=15), distance (<=500 miles), mileage, clearance height, required equipment, load type, and etc are found by querying between shippers and carriers. These matching shippers are the "good" routes for the carrier.

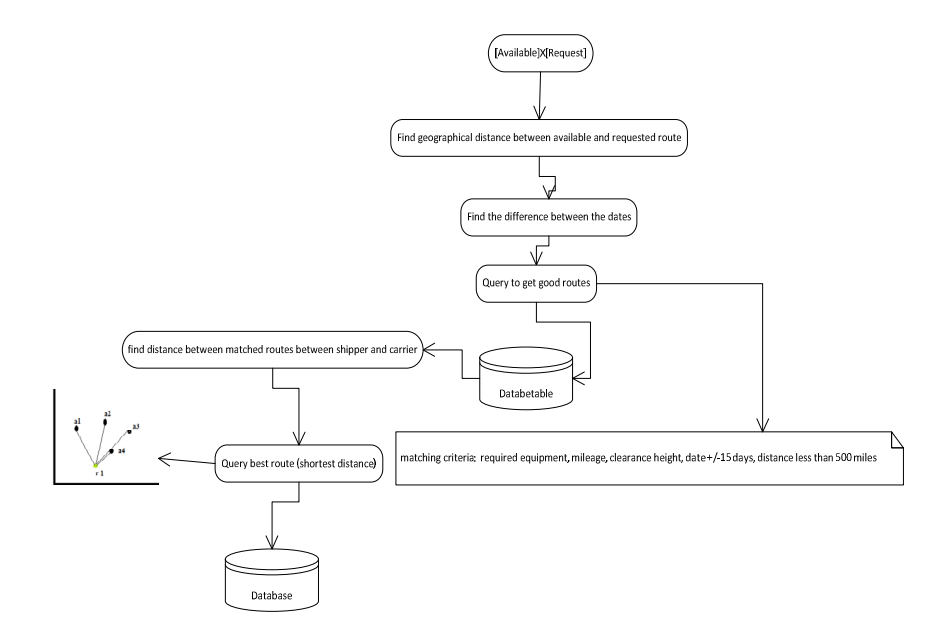

Figure 17. Finding good and best routes for each requested route

The matches are called "good routes" and are saved in the database table named "DistanceCalculator." From these good routes, the best routes and alternative routes are generated by calculating the shortest distance for carrier and shipper information using the Euclidean distance explained in the Pseudo code, block diagram and example.

```
// Pseudo code to calculate the distance between the available and requested 
routes. 
BEGIN 
    DECLARE List of type EmailEntity.Email as available 
     SET available to be context.Emails.Where EmailTypeId == 1 
    DECLARE List of type EmailEntity. Email as request
context.Emails.Where(i => i.EmailTypeId == 2 && i.StartDate >= dt).ToList()
     DECLARE List of type List of type EmailEntity.DistanceCalculator as 
DistanceCal 
     FOREACH var x in available 
        SET NewDistanceCalculator to be new EmailEntity.DistanceCalculator() 
        SET double x1 to 0.0 
        SET double y1 to 0.0 
          FOREACH var y in request 
               SET x1 to be y.StartLat 
               SET y1 to be y. StartLong
               SET TimeSpan span to be y.StartDate.Subtract(x.StartDate) 
            SET double calDays to be Math.Abs(span.TotalDays) 
            SET double startdis to be CALL Distance(x1, y1, x.StartLat,
x.StartLong) 
                SET bool CheckGoodRoute to be getGoodOnces(match criteria) 
               if CheckGoodRoute == true 
                 Save y.EmailID, x.EmailID, startdis, sqlFormattedDate, calDays
to the database tableDistanceCalculators 
            END If 
        END LOOP 
    END LOOP 
    CALL BestResult(maxDistance, daysdifference) 
END 
// Pseudo code to good routes for each available route. This method gives 
all good routes which //match available and request and day difference 
within +/- 15 days and geographical distance //less than 500 miles and the 
good routes are stored in the database table named //DistanceCalculator. 
getGoodOnces(with various parameters) 
    Delclare List<Results> as GoodList 
      SET DateTime To to be RStartDate.AddDays(daysdifference);
       SET DateTime To be RStartDate.AddDays(-daysdifference); 
       SET bool Isgood = false; 
    If (matched) 
               Isgood = true 
     return Isgood 
// Pseudo code to get the best route from the list of good routes for each 
request route. 
BestResult(maxDistance, daysdifference) 
    DECLARE List to be Results Mylist 
    DECLARE List to be Results newlist 
    DECLARE List to be Results Bestlist 
    FOREACH var x in GoodList 
       SET var y = context. Emails. Where EmailID == x. For ID
       SET TimeSpan span = y.StartDate.Subtract(x.startDate);
        SET double diff = span.TotalDays / diffdays; 
        SET double dis = x.Distance / maxDistance; 
       SET double cal = Math.Sqrt(Math.Pow(diff, 2) + Math.Pow(dis, 2));
         CALL Mylist.Add(new Results(cal,x.EmailID, x.ForID, x.DistanceID)) 
   END LOOP
    SET newlist = Mylist.GroupBy EmailID.Select(OrderBy Distance).ToList() 
good routes 
   SET Bestlist = newlist.GroupBy ForID.Select(OrderBy Distance).ToList() 
best routes 
    CALL SaveTODatabaseTable with newList and Bestlist
```
Figure 18. Pseudo code- finding the best route

Figure 19.a shows the database table where email informaitons is stored. Here, the "EmailID" 2072 is a shipper that is requesting a truck starting at Dairy Concept in Greenwood, WI on 2015/10/01, mileage more than 592; load type is null; and "netid" is null. The truck needs to be refrigerated as required equipment; the starting latitude is 44.7702406 and starting longitude is -905993076, and the truck does not need any clearance height.

Good matches were found based on requirements such as mileage more than 592 , equipment being refrigerated, days less than or equal to 15, and distance less than or equal to 500 miles from the shippers. Matching routes were called "good routes" and were stored in the database table as shown in Figure 19.c. The geographical distance was within 500 miles, and the day's difference was within 15. Besides day differences and geographical distance, all the other requirements needed an exact match. To find the best route the Euclidian distance was calculated  $d(x,y)$  or  $d(y,x) = (\sqrt{\text{(date difference/15)^2 + \text{(geographical difference/500)^2}}) * 100$ 

The shortest distance was considered as the shipper's best route. For example, "EmailID" 2072 had good routes or matching routes, such as 2078, 2081, 2084, 2085, 2089, and 2093; from all these good routes, the best route available was "EmailID" 2089 as shown in Figure 19.c. the best route has the Euclidean distance of 59.21 (based on days and miles), the shortest distance among the all routes. "EmailID" 2089 had starting address as Alexandria MN, and the start date as 2015/09/26, all other criteria were null. We knew our system assumes that if it does not have criteria then we have considered shipper is flexible to match any criteria as shown in Figure 19.b. "EmailID" 2089 was considered the best route while 2078, 2081, 2084, 2085 and 2093 were considered as alternative routes. The best route and alternative routes is visible on the suggestion page, which can be accessed by the registered users.

|                | EmailD                    | <b>Start Address</b>               | <b>StartDate</b>         | Mieage                     | LoadType                   | Netid               | RequiredEquip              | To The Truck               | <b>UserID</b>                    | Email Typeld       | <b>StartLat</b>          | StartLong                        | <b>EndLat</b>            | EndLongi                   | $\mathsf{C}$                   | Clearannos »            |              |
|----------------|---------------------------|------------------------------------|--------------------------|----------------------------|----------------------------|---------------------|----------------------------|----------------------------|----------------------------------|--------------------|--------------------------|----------------------------------|--------------------------|----------------------------|--------------------------------|-------------------------|--------------|
| s              | 2067                      | PORTLAND, OR                       | 2015-10-02               | 1063                       | <b>NULL</b>                | NULL                | OT Open Top Van            | 2100                       | ×                                |                    | 45 5234515               | $-122.6762071$                   | 33 5978595               | $-117.8730142$             | $\overline{2}$                 | 53                      |              |
| $\overline{z}$ | 2001                      | PORTLAND, OR                       | 2015-10-02               | 528                        | <b>NULL</b>                | 1135                | OT Open Top Van            | 850                        | ۵                                |                    | 45.5234515               | $-122.6762071$                   | 39.1404477               | $-121.6163108$             | $\overline{2}$                 | 53                      |              |
| 8              | 2069                      | PORTLAND, OR                       | 2015-01-03               | 654                        | <b>NULL</b>                | 1136                | OT Open Top Van            | 1149                       | 3                                |                    | 45.5234515               | $-122.6762071$                   | 36.7468422               | $-119.7725868$             | $\overline{2}$                 | 53                      |              |
| s              | 2070<br>2071<br>10        | ALBANY.OR<br><b>KENNEWICK WA</b>   | 2015-10-04<br>2015-10-05 | 2464<br>2230               | <b>NULL</b><br><b>NULL</b> | 1137<br>1052        | Reefer<br>Reader           | 5145<br>4250               | 3<br>$\overline{\mathbf{3}}$     | л                  | 44.6365107<br>46.2112458 | $-123.1059282$<br>$-119.1372338$ | 42.3735328<br>39.0661472 | -83.5090381<br>-84 7031888 | $\overline{2}$<br>$\mathbf{z}$ | 53<br><b>NULL</b>       |              |
| $\mathbf{11}$  | 2072                      | Dairy Concepts in                  | 2015-10-01               | 592                        | NULL.                      | NULL                | refrigerated               | <b>NULL</b>                | $\overline{2}$                   | ۵                  | 44.7702406               | -90.5993076                      | 38.9929499               | -84.6266111                | $2 -$                          | <b>NULL</b>             |              |
|                | 12<br>2073                | Ekton, FL                          | 2015-09-20               | <b>NULL</b>                | <b>NULL</b>                | <b>NULL</b>         | <b>NULL</b>                | <b>NULL</b>                | $\overline{2}$                   | f,                 | 29.7829858               | -81.4258833                      | <b>NULL</b>              | <b>NULL</b>                | $2 -$                          | <b>NULL</b>             |              |
|                | 2074<br>13                | Hanes City, FL                     | 2015-09-20               | <b>NULL</b>                | <b>NULL</b>                | <b>NULL</b>         | <b>NULL</b>                | <b>NULL</b>                | $\overline{2}$                   |                    | 28.1141841               | -81.6178536                      | <b>NULL</b>              | <b>NULL</b>                | $2 -$                          | <b>NULL</b>             |              |
|                | 2075<br>14                | Abuquerque, NM                     | 2015-09-20               | <b>NULL</b>                | <b>NULL</b>                | NULL                | <b>NULL</b>                | <b>NULL</b>                | $\overline{\mathbf{z}}$          |                    | 35.110703                | $-106.609991$                    | <b>NULL</b>              | <b>NULL</b>                | $\mathbf{2}$                   | <b>NULL</b>             |              |
|                | 2076<br>15                | Jacksonville, FL                   | 2015-09-21               | <b>NULL</b>                | NULLE.                     | <b>NULL</b>         | <b>NULL</b>                | <b>NULL</b>                | $\overline{ }$                   |                    | 30 3321838               | -81 655651                       | <b>NULL</b>              | <b>NULL</b>                | $\overline{2}$                 | NULL                    |              |
|                |                           |                                    |                          |                            |                            |                     |                            | a)                         |                                  |                    |                          |                                  |                          |                            |                                |                         |              |
|                | <b>Email</b> <sup>D</sup> | <b>StartAddress</b>                | <b>StartDate</b>         | Mieace                     | LoadType                   | Netid               | RequiredEquip              | To The Truck               | UsedD                            | <b>EmailTypeld</b> | <b>StartLat</b>          | StatLong                         | EndLat                   | EndLong                    |                                | c.                      | Clearannos - |
| 28             | 2089<br>2090              | ALEXANDRIA, MN<br>MALONE, NY       | 2015-09-26<br>2015-09-26 | <b>NULL</b>                | <b>NULL</b><br><b>NULL</b> | <b>NULL</b>         | <b>NULL</b><br><b>NULL</b> | <b>NULL</b>                | $\overline{2}$<br>$\overline{ }$ | ٠                  | 45.8848164               | -95.3776663<br>-74 2948983       | <b>NULL</b><br>NULL.     | <b>NULL</b>                |                                | 2.1<br>$\overline{2}$ . | <b>NULL</b>  |
| 29<br>30       | 2091                      | NEW BEDFORD.                       | 2015-09-26               | <b>NULL</b><br><b>NULL</b> | <b>NULL</b>                | <b>NULL</b><br>NULL | <b>NULL</b>                | <b>NULL</b><br><b>NULL</b> | 2                                |                    | 44.8486596<br>41.6362152 | $-70.934205$                     | <b>NULL</b>              | <b>NULL</b><br>NULL        |                                | 2.                      | NULL<br>NULL |
| 31             | 2092                      | <b>AUGUSTA, ME</b>                 | 2015-09-26               | NULL                       | <b>NULL</b>                | <b>NULL</b>         | <b>NULL</b>                | <b>NULL</b>                | $\overline{2}$                   |                    | 44.3106241               | -69.7794897                      | <b>NULL</b>              | NULL                       |                                | 2.                      | NULL         |
| 32             | 2093                      | FARGO, ND                          | 2015-09-27               | NULL.                      | NULLE.                     | <b>NILIE</b>        | NULL.                      | NULL.                      | 2                                |                    | 46.8771863               | -96.7898034                      | NULL.                    | NUEL.                      |                                | 2.                      | NULL         |
| $\mathbf{a}$   | 20%                       | CENTENNIAL CO.                     | 2015-09-27               | <b>NULL</b>                | <b>NULL</b>                | <b>NULL</b>         | <b>NULL</b>                | NULL.                      | $\overline{ }$                   | ٠                  | 39.5807452               | $-104.8771726$                   | <b>NULL</b>              | <b>NULLE</b>               |                                | $\overline{2}$          | <b>NULL</b>  |
|                |                           | POOJA-THINK.EmailistanceCalculator |                          | $\times$                   |                            |                     |                            | b.                         |                                  |                    |                          |                                  |                          |                            |                                |                         |              |
|                |                           | distanceld                         | EmailID                  |                            | <b>DistanceValue</b>       |                     | <b>DistanceForID</b>       | <b>IsGood</b>              |                                  | CurrentTimeSt      |                          | <b>IsBest</b>                    |                          | CalDistance                |                                | <b>DaysDifference</b>   |              |
|                | 164                       | 2078                               |                          |                            | 249.5935944513. 2072       |                     |                            | True                       |                                  |                    | 2014-10-26 20:5. False   |                                  |                          | 83,28459005176 10          |                                |                         |              |
|                | 165                       | 2081                               |                          |                            | 479.7102724721 2072        |                     |                            | True                       |                                  |                    | 2014-10-26 20:5. False   |                                  |                          | 106.6895290007 7           |                                |                         |              |
|                | 166                       | 2082                               |                          |                            | 468.5613601315 2097        |                     |                            | True                       |                                  |                    | 2014-10-26 20:5. False   |                                  |                          | 115.0062362342 10          |                                |                         |              |
|                | 167                       | 2084                               |                          |                            | 395.1165412515 2072        |                     |                            | True                       |                                  |                    | 2014-10-26 20:5. False   |                                  |                          | 88.57021647722 6           |                                |                         |              |
|                | 168                       | 2085                               |                          |                            | 320.9148805890 2072        |                     |                            | True                       |                                  |                    | 2014-10-26 20:5. False   |                                  |                          | 75.62707467130 6           |                                |                         |              |
|                | 169                       | 2087                               |                          |                            | 392.6575295496 2097        |                     |                            | True                       |                                  |                    | 2014-10-26-20-5. Ealse   |                                  |                          | 103.0128237887  10         |                                |                         |              |
|                | 170                       | 2089                               |                          |                            | 244.7209361289 2072        |                     |                            | True                       |                                  |                    | 2014-10-26 20:5. True    |                                  |                          | 59.21692810593 5           |                                |                         |              |
|                | 171                       | 2090                               |                          |                            | 236.3911729731 2097        |                     |                            | True                       |                                  |                    | 2014-10-26 20:5. False   |                                  |                          | 87.25256010091  11         |                                |                         |              |
|                | 172                       | 2091                               |                          |                            | 50.35851839425 2097        |                     |                            | True                       |                                  |                    | 2014-10-26 20:5. True    |                                  |                          | 74.02173324620 11          |                                |                         |              |
|                | 173                       | 2092                               |                          |                            | 149.5673905049 2097        |                     |                            | True                       |                                  |                    | 2014-10-26 20:5. False   |                                  |                          | 79.19970927898 11          |                                |                         |              |
|                | 174                       | 2093                               |                          |                            | 331,8721946485 2072        |                     |                            | True                       |                                  |                    | 2014-10-26 20:5. False   |                                  |                          | 71.53095312061 4           |                                |                         |              |
|                | 175                       | 2095                               |                          |                            | 389.3096070533., 2097      |                     |                            | True                       |                                  |                    | 2014-10-26 20:5. False   |                                  |                          | 111.6354728827., 12        |                                |                         |              |

Figure 19. Shortest route calculation

### **3.2.3. Excel File to the Database Table**

The admin user can upload the abbreviation Excel file; which is stored in the database and used while reading the email body, if abbreviations are converted to full description. The admin user upload an Excel file, that is read by the system and the abbreviation and its description is stored in the database table.

```
//Pseudo code will read the file input(Excel file) from the user and 
store it so that it can be //read by the AddAbbreviations (Userid,
path) method 
INPUT : Userid,file 
BEGIN 
    IF (file.ContentLength > 0) 
       SET var fileName = Path.GetFileName(file.FileName) 
       SET var path = 
Path.Combine(Server.MapPath("~/Uploadedfiles"),fileName)
       SET var path1 = "somepath" + file.FileName 
       file.SaveAs(path) 
       SET string added = AddAbbreviations(Userid, path)
END
```
Figure 20. Pseudo code- from excel file to database table

## **4. EVALUATION**

This chapter demonstrates how the truck scheduling system would handle various criteria, such as login, logout, routes view, etc. When the application starts, the customer either logs in or registers via the system. The layout is shown in Figure 21, Figure 22, and Figure 23.

The user can register with an email, company name and password. After registration the user can log in with an email and password. If the login credentials are correct, then the system directs the user to index page otherwise, the user is redirected to the Login page.

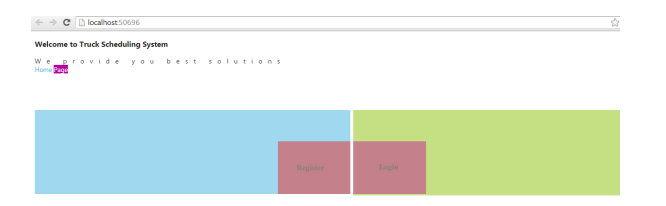

Figure 21. Home page

| <b>Welcome to Truck Scheduling System</b><br>We provide you best solutions<br>Registration Page |  |  |  |
|-------------------------------------------------------------------------------------------------|--|--|--|
| Create a new account.                                                                           |  |  |  |
| <b>Registration Form</b><br>Fimail<br>Company Name<br>Password<br>Confirm password<br>Register  |  |  |  |

Figure 22. Registration page

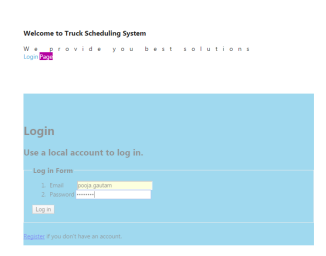

Figure 23. Login page

When the user logs in to the truck scheduling system with valid credentials, the system reads all the new emails sent to the system and checks for the emails' subject lines. If the email subject matches data in the database table named "emailSubject," then the email is categorized as carriers or shippers. If the email is sent by non-registered user and has a matching subject an email response is sent to the user as show in Figure 24.

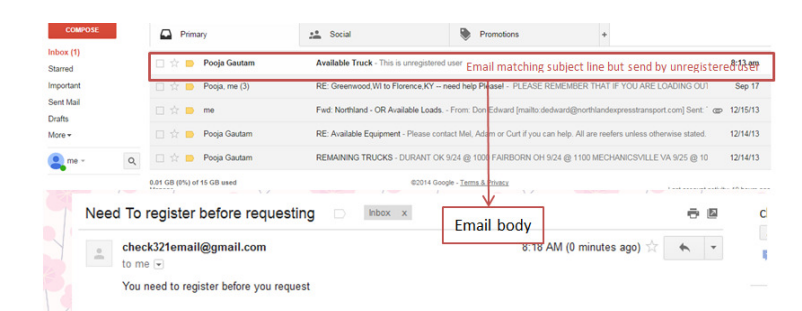

Figure 24. Email with matching subject line but non-registered user

If any new email is sent by a registered user and has email subject that matches an email subject in the database table named "emailSubject", then the email is categorized into shippers or carriers, after which the email attachments are counted. If the email message contains no attachment then the email body is read by the system; otherwise, the attachment is saved in the location machine, and the attachment is read by the system. From the email text the attachment, the information is gathered and stored it in the database table named "Email" as shown in Figure 25. Figure 25 also shows how an abbreviation is converted to a full description. For example, R-53 is converted to "R as Refrigerated and 53' for clearance height." Based on the shipper's request and the carrier's availability, the best possible routes are listed. From the gathered good routes, Euclidean distance between the shippers and carriers is calculated based on the date and geographical distances.

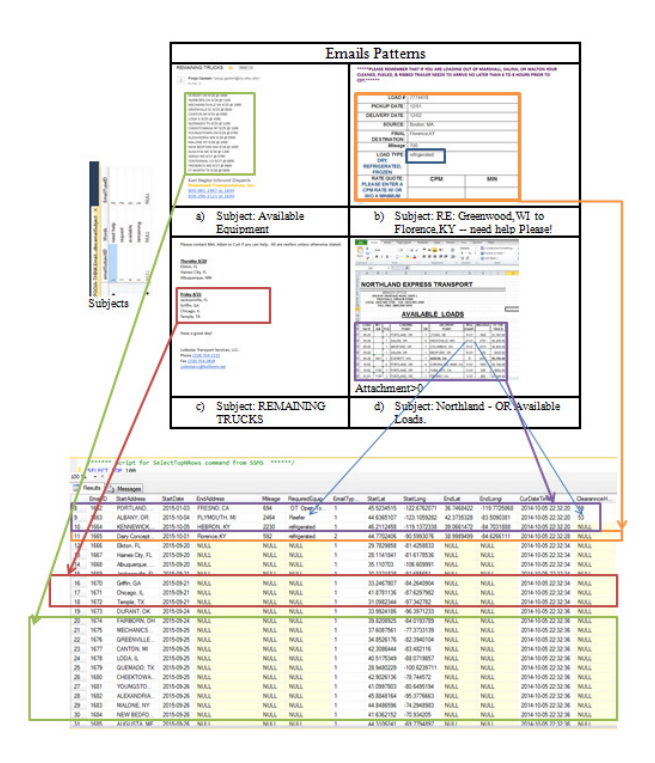

Figure 25. From the emails to MS SQL tables: "Email" and "EmailSubject"

Then, the user is directed to the Index page. If the user is the admin user, the view is as shown in Figure 26 if the user is a general user, the view is as shown in Figure 27. Both Index pages have map view, request route , available route and logout buttons. The admin user has an admin button to view and modify the user and abbreviation lists.

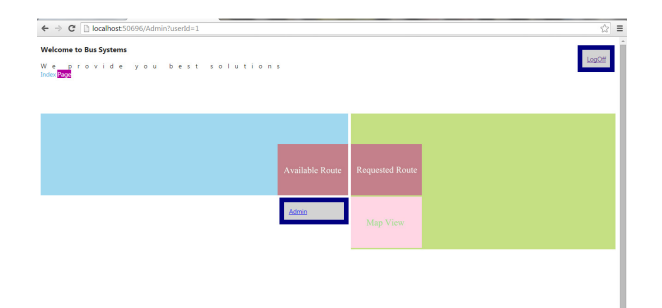

Figure 26. Admin index page

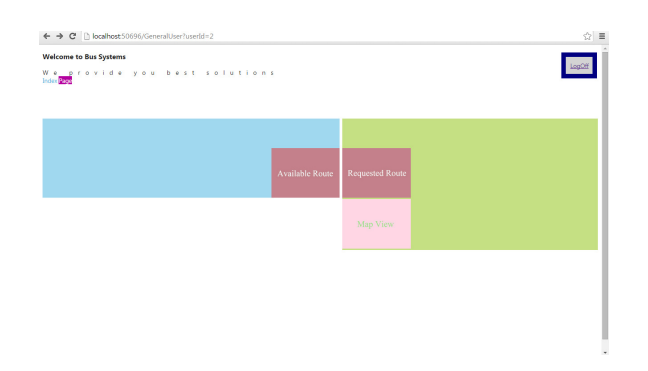

Figure 27. General user index page

The admin user can view and modify the userlist. The user can also view and upload abbreviations and descriptions which should be in an Excel format. The uploaded file is stored in the database table named "Abbreviation" using entity framework and C# programming. The lists are ordered by default as in the database table as shown in Figure 28.

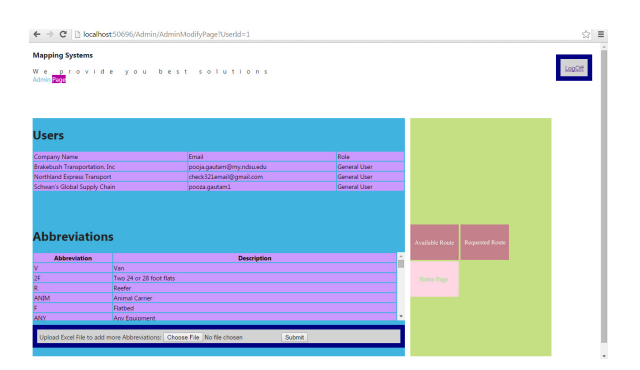

Figure 28. Admin page

When the request route is clicked, all the shipper's information is listed in tabular format. The list is obtained from the database table named "Email" which has the attribute "EmailtypeId" equals 2 as shown in Figure 30. Similary, when available route is clicked, all the carriers' information is listed in tabular format. The list is obtained from the database table "Email" which has the attribute Emailtype equals 1 as shown in Figure 30.

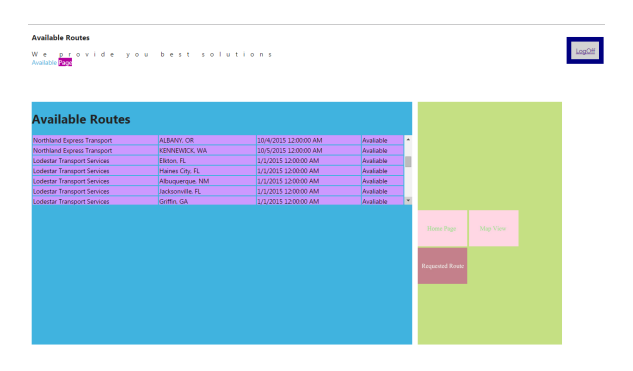

Figure 29. Available route

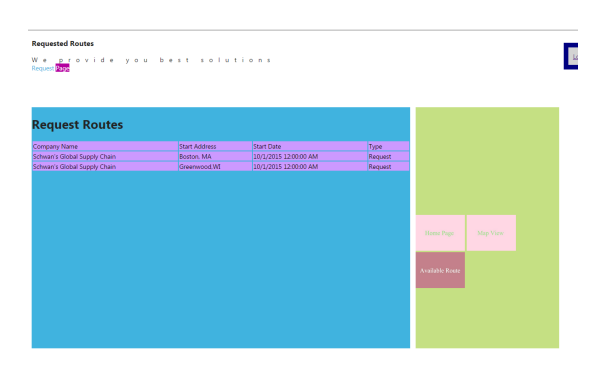

Figure 30. Request route

When the user clicks on the Map view button, the Map view page is displayed. This page shows all the requested routes (shippers) and available routes (carriers) in map view and tabular view. The green markers represent requests and two-headed pins represent available routes as shown in the Figure 31. When the user clicks on each request route, the Suggestion page for the route is displayed. The page shows alternative routes and the best route in tabular view as well as map view as shown in Figure 32. If there are no suggestions, the Suggestion page will display the message as shown in the Figure 33.

| [1 localhost 50696/Admin/MapView?UserId=0<br>$\mathcal{C}$                                                                                                    |                                                                             |                                                             | ⊗ ≡ |
|----------------------------------------------------------------------------------------------------|-----------------------------------------------------------------------------|-------------------------------------------------------------|-----|
| ф<br>B<br>$\overline{a}$<br>凱<br>cn<br>ţ,<br><b>Lindawi</b><br>America<br>$\infty$<br>售                                                                        | $\scriptstyle t_{\rm i}$<br><b>Bernett</b><br>Data CC-By-SA by CoenStreetMa | <b>Available Rout</b><br><b>Requested Rous</b><br>Home Page |     |
| <b>Available Routes</b>                                                                                                    | Green Pin: Available Route                                                  | Pins with two heads: All suggest best routes                |     |
| Company Name                                                                                                    | <b>Start Address</b>                                                        | <b>Start Date</b>                                           |     |
| <b>Northland Express Transport</b>                                                                                                    | PORTLAND, OR                                                                | 9/28/2015 12:00:00 AM                                       |     |
|                                                                                                    | SALEM, OR                                                                   | 9/28/2015 12:00:00 AM                                       |     |
|                                                                                                    | <b>MEDFORD, OR</b>                                                          | 9/28/2015 12:00:00 AM                                       |     |
|                                                                                                    | SALEM. OR                                                                   | 9/28/2015 12:00:00 AM                                       |     |
|                                                                                                    | <b>EVERETT, WA</b>                                                          | 9/28/2015 12:00:00 AM                                       |     |
| Northland Express Transport<br>Northland Express Transport<br>Northland Express Transport<br>Northland Express Transport<br><b>Northland Express Transport</b> | PORTLAND. OR                                                                | 10/2/2015 12:00:00 AM                                       |     |
|                                                                                                    |                                                                             |                                                             |     |
|                                                                                                    | <b>Start Address</b>                                                        | <b>Start Date</b>                                           |     |
| <b>Request Routes</b><br>Company Name<br>Schwan's Global Supply Chain                                                                                          | Boston, MA                                                                  | 10/1/2015 12:00:00 AM                                       |     |

Figure 31. Map view

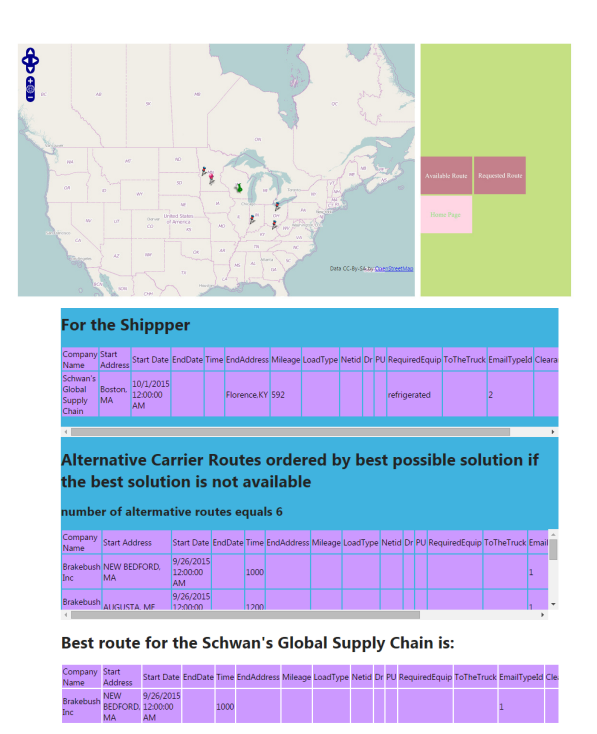

Figure 32. Suggestion page

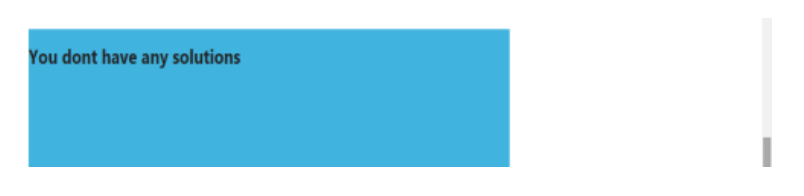

Figure 33. Suggestion page 2

The admin user logs into the system and adds an Excel file for abbreviation. The user has to follow certain steps to obtain the desired result. This query result is as shown in Figure 34.

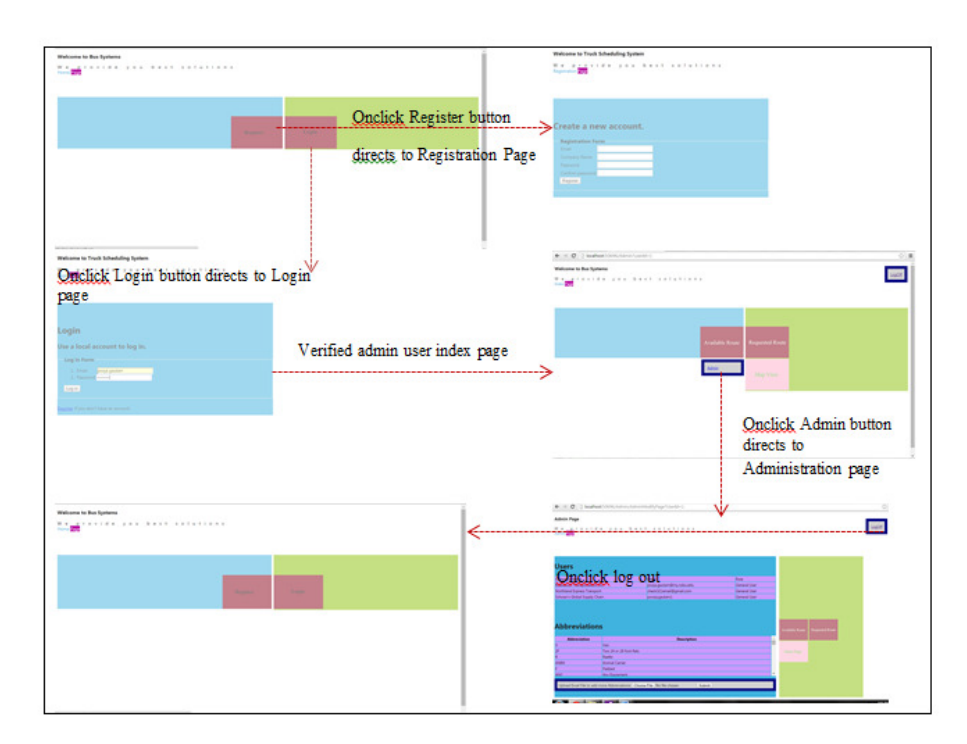

Figure 34. Upload file

Suppose the user logs into the system to find the best route. The user has to follow certain steps to obtain the desired result. This query result is shown in Figure 35 to display Suggestion Page.

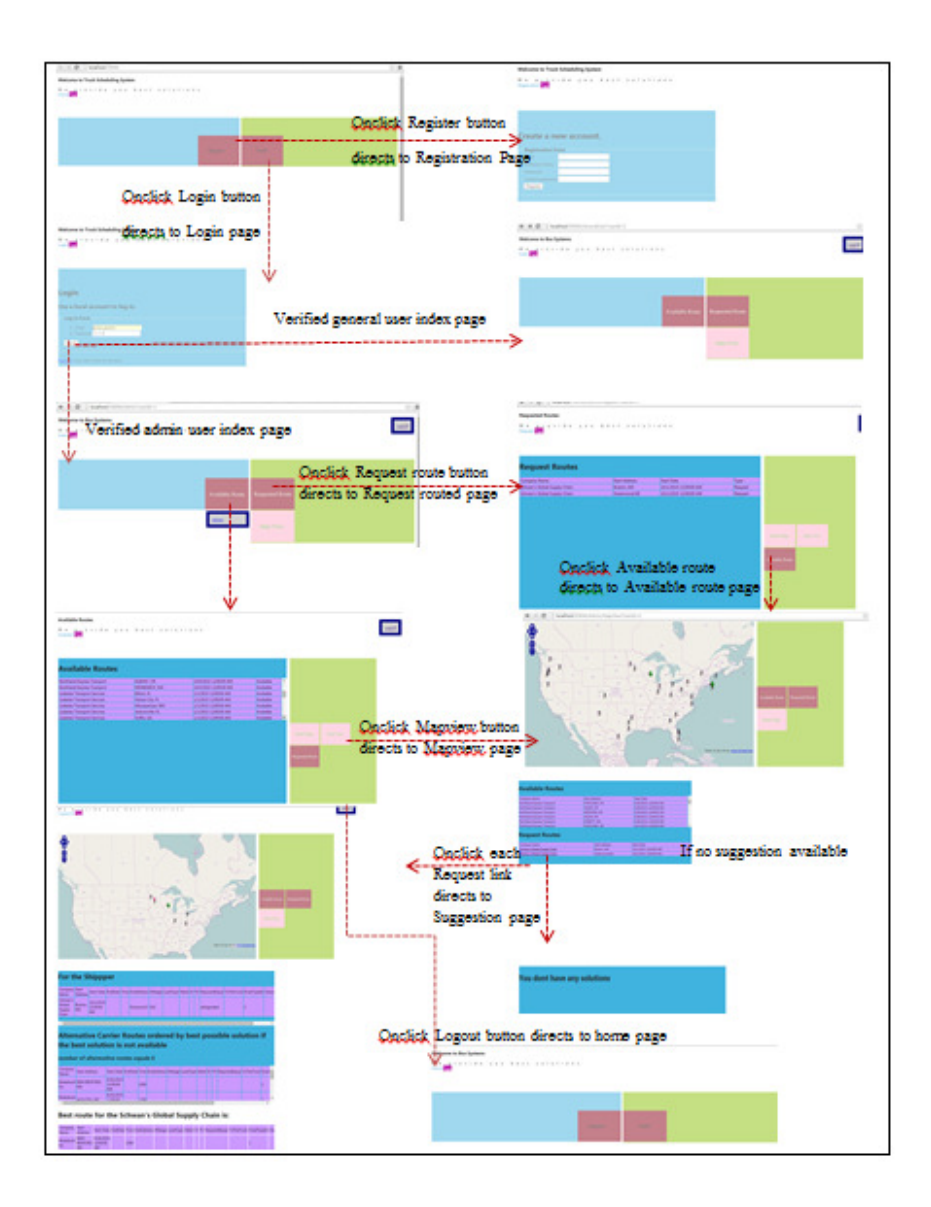

Figure 35. Best route view page

# **4.1. Testing**

NUnit test cases were developed in Visual Studio and tested in Unit UI. All possible inputs were provided to determine if the software works properly when subject to different

inputs. The main testing goal for this paper to make sure that the development works properly with different scenario and displays the correct output. The approach used was Test Driven Development (TDD). NUnit test cases have consisted of four main testing scripts:

- 1. "EmailCollectionTesting.cs" to test if the system is reading emails, and to test if the subject is read correctly and attachments are counted.
- 2. "CheckParsingEmailMessage.cs" to check if the email body or attachments are read by the system and stored in the database
- 3. "FromAddressToCoordinatesTesting.cs" to test if the from the address correct latitude and longitude can be received.
- 4. "DistanceCalculationTesting.cs" to test if the good distance and the best route is saved in the database table.

| <b>No UnitTestCases - NUnit</b>                                                                                                    |                                                                                                    |  |  | <b>CONTRACTOR</b>                                                         |  |
|----------------------------------------------------------------------------------------------------|----------------------------------------------------------------------------------------------------|--|--|---------------------------------------------------------------------------|--|
| File View Project Tests Tools Help                                                                                                    |                                                                                                    |  |  |                                                                           |  |
| CAUservoors/Desisto/Umail@clcatorKDDVIntTestCase/bin/Debut/UntTestCase<br>Categories Tests<br><b>V</b> UntillectCapes<br>10 G Account Engine Test<br>C estLeginTestForComectCredencial<br>C getLaginTestFarComectIncomect<br><b>Of outRegisterCorners</b><br><b>C</b> outRegisterIncorrect | C/Meen/pooja/Desktop/Ernail-Application/CD/MnitTestCases/bir/Debug/UnitTestCases.cll<br>Run<br>50co<br>Panned: 15 Failed: 0 Errors: 0 Inconclusive: 0 Invalid: 0 Innoved: 0 Skipped: 0 Time: 10577513358136 |  |  |                                                                           |  |
| <b>B</b> Administrate Testing<br><b>C</b> on ALL Retreations<br><b>Of GerAlMaplin</b><br><b>C</b> onALLUseLat<br>GetEnals/aEmailType<br>El CheckPaningEinalMessage<br><b>Of first Fathern Twit</b>                                                                                         |                                                                                                    |  |  |                                                                           |  |
| <b>C</b> second Paten Test<br><b>Of the PatenTest</b><br>El C DistanceCalculationTesting<br>C calculateDistanceTestandCountGood                                                                                                    | $\left  \cdot \right $<br>m.<br>西川山                                                                                                    |  |  |                                                                           |  |
| <b>B</b> EnalColectionTesting<br><b>C</b> Checkhan Subject<br>ComEnslandFiteEmailTesting<br>El C From Address ToCoordinates Testing<br>GetCoordinatesTesting                                                                                                    |                                                                                                    |  |  |                                                                           |  |
| ٠<br>m.<br>٠                                                                                                    | Eiron and Failures Tests Not Run Text Output                                                                                                    |  |  |                                                                           |  |
| Completed                                                                                                    |                                                                                                    |  |  | Test Cases: 15 Tests Run: 15 Errors: 0 Fallures: 0 Time: 10.9775193858136 |  |

Figure 36. NUnit test screen shot

### Table 3. Test1

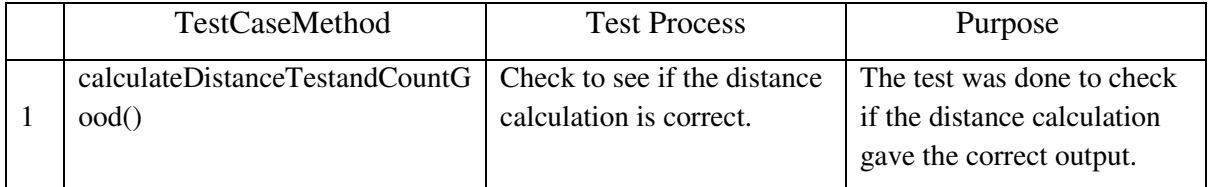

# Table 4. Test2

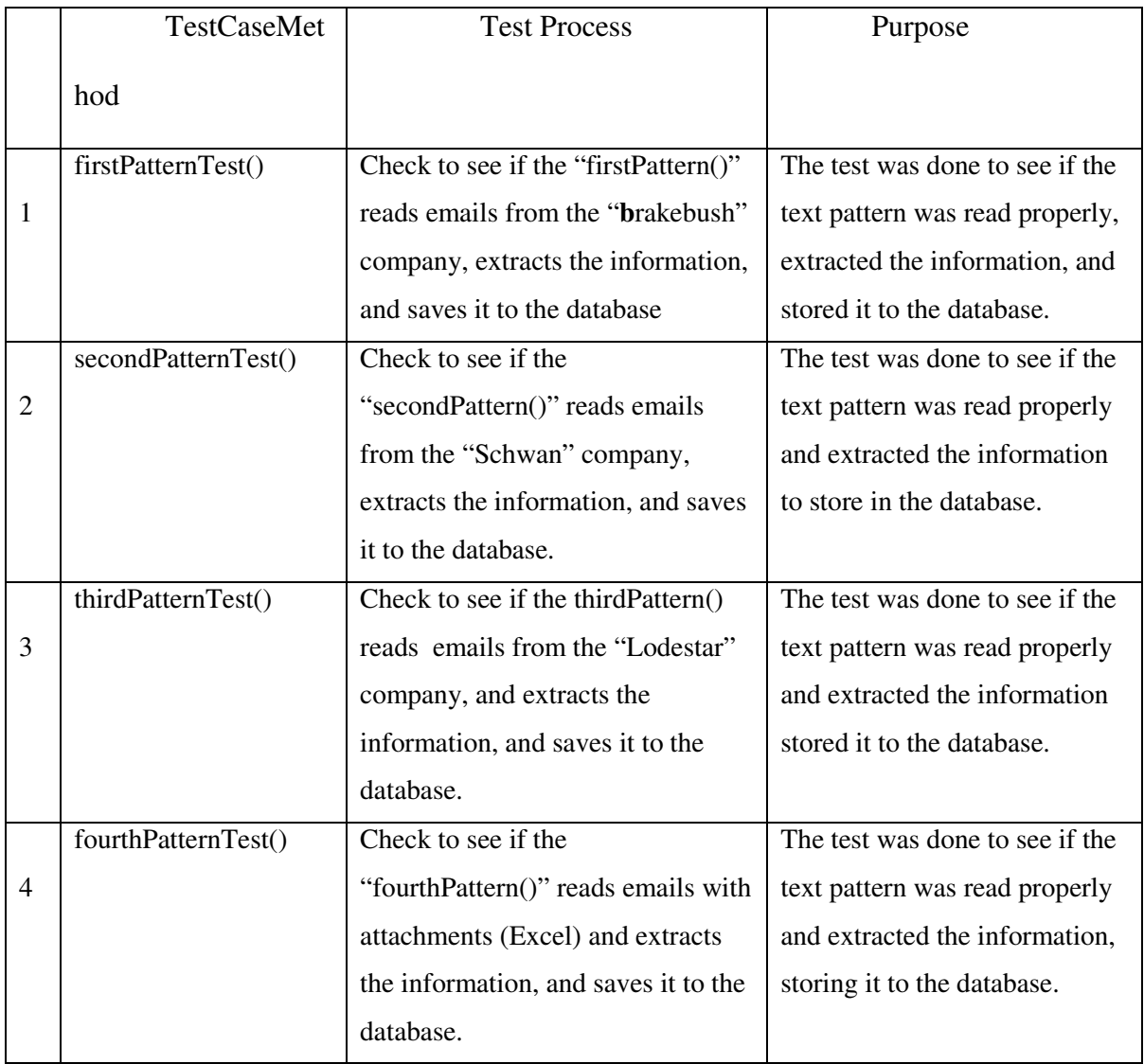

# Table 5. Test3

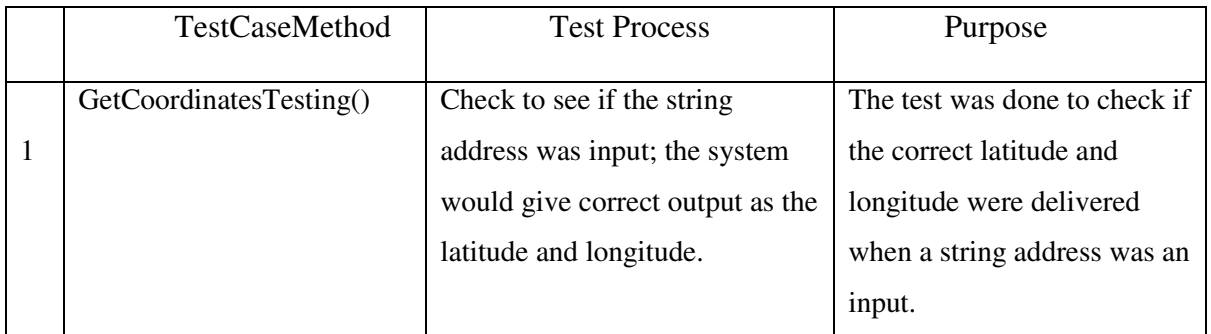

Table 6. Test4

|                | <b>TestCaseMethod</b>    | <b>Test Process</b>       | Purpose                                |
|----------------|--------------------------|---------------------------|----------------------------------------|
|                | OpenEmailandFilterEmail  | Check to see if the       | The test was done to see if the email  |
| 1              | Testing()                | counting on the email     | count was correct. The test passed     |
|                |                          | was correct.              | when the correct parameters were       |
|                |                          |                           | sent.                                  |
|                | CheckhasSubject()        | Check to see if the email | The test was done to see if the        |
| $\overline{2}$ |                          | subject was read          | system read the subject properly. e.g. |
|                |                          | properly.                 | the subject as "Northland - OR         |
|                |                          |                           | Available Loads." was read as          |
|                |                          |                           | available shipper.                     |
|                | CheckHasattachment(int[] | Check to see if the email | This test was done to see if the       |
| 3              | ids, Mailbox inbox)      | attachment was read       | system read the email with an          |
|                |                          | properly.                 | attachment properly.                   |

# **4.2. Time Response**

The response time was calculated based how much time each page took to load. If the user is not registered already, the user has to register first. The registration page or the login page's response time is 3-5 seconds. It takes 6-25 seconds to log in to the system. During the login process, email data are read and stored in the database.

After the user logs in, there are 5 options from which to choose from: Available Route, Admin, Requested Route, Map View, and LogOff. To upload an Excel file on the Admin page, it takes 4-7 seconds. Loading Available Route page, takes 3-5 seconds. To load the Requested Route page, it takes 3-5 seconds. Loading the Map View page, it takes 4-7 seconds. Each

Requested Route has a suggestion link; which takes 4-7 seconds to load the page. It takes 3-5 seconds to log out of the system and 6-25 seconds to load index page.

| Serial Number | Step              | Time taken in |
|---------------|-------------------|---------------|
|               |                   | seconds       |
|               | Login page        | $3 - 5$       |
|               | Registration page | $3 - 5$       |
|               | Available route   | $3 - 5$       |
|               | Admin             | $5 - 7$       |
|               | Requested route   | $3 - 5$       |
|               | Map View          | $4 - 7$       |
|               | Log Out           | $3 - 5$       |
|               | Index page        | $6 - 25$      |

Table 7. Response timetable

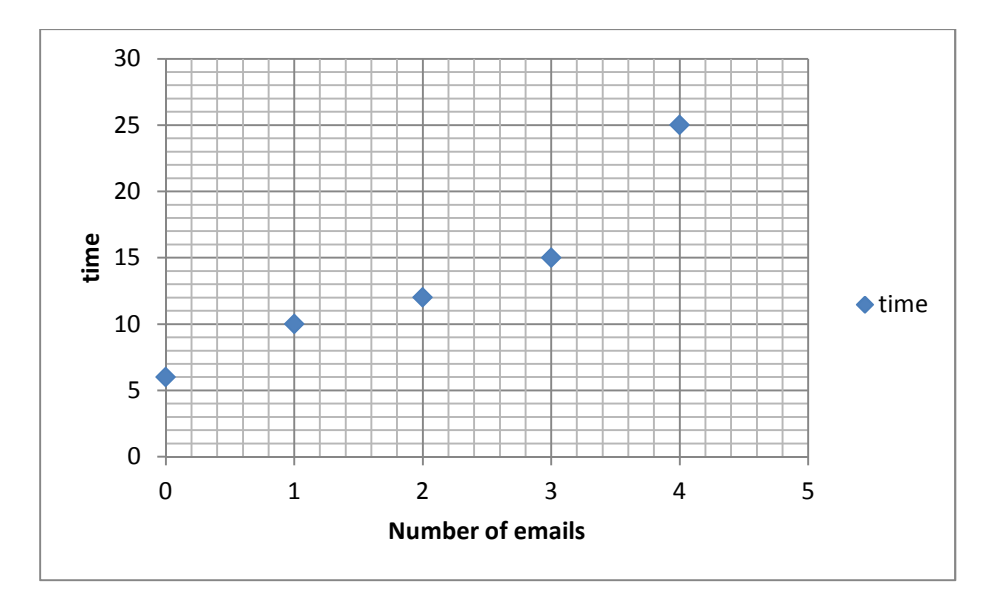

Figure 37. Time vs the number of email

Figure 37 shows the execution time to load the index page, while this page is loading; at the backend the email messages are read by the system. We can see that the time increases with a higher number of email messages. Time increases if the email has an attachment; we can see that there is an increase in the slope from email 3 to email 4 because time taken increases from 15 seconds to 25 seconds. Email 4 has an attachment.

# **4.3. Alternative Technology**

For this project the technologies used are as follows: C#, MS SQL Server, HTML, JavaScript, Razor and CSS. We could have used another object oriented programming language such as Java and Relational database management system such as MySQL.

# **4.4. Challenges Faced**

This project was both learning and implementing experience. Some challenges were faced during the project, such as implementing the Entity Framework (ORM) with C#. Also, parsing the data on the server side was challenging.

### **5. CONCLUSION AND FUTURE WORK**

## **5.1. Conclusion**

With this project, we have designed and developed a web application for a truck scheduling system. We have used C# as an object oriented programming language; MS SQL server as the database management system; and web technologies such as HTML, JavaScript, Razor, and CSS, to create the GUI. Various frameworks and libraries have been used to parse text data, to read and manipulate Excel files, to get latitude and longitude, and to access the database. LINQ expression has been used to query from the database, and the best and alternative routes have been provided. Each shipper requests a route or carrier that advertised for availability, sending an email to the truck scheduling system with the predefined email pattern style. The system reads emails with an attachment that should be in Excel format. Here, the unstructured email data are transformed to the structured data to store in the database. To find meaningful information, such as the best and alternative routes, several queries have been done. Nunit is utilized to test module using unit test cases.

To test the web application, four emails were sent to the system; the email subjects contained "available", "remaining" and "need help." During the test phase, emails from the carrier had subjects such as "available" or "remaining" and emails from the shipper had subjects such as "request," "need help," etc. Also, emails were sent with or without attachments.With the help of regular expression, the emails were parsed and information was stored in the database tables. Then data analysis was done to find the best route and alternative routes for the carrier. After that the result was given to the end user in the tabular format as well as map view.

# **5.2. Future Work**

The truck scheduling system currently gives the best and alternative routes for the carriers and the shippers according to our preset search criteria. We plan to extend it to allow more flexible search condition combinations and involve users in this selection process, in order to provide more user-centered solutions for possible truck scheduling.

### **6. REFERENCES**

[1] Han, J., & Kamber, M. (2006). Data Mining: Concepts and Techniques (2nd ed.). *Morgan Kaufmann publications*.

[2] Introduction to Information Retrieval, Cambridge University (2008) by Christopher D. Manning, Prabhakar Raghavan and Hinrich Schütze,

[3] Atul Adya, José A. Blakeley, Sergey Melnik, and S. Muralidhar. 2007. Anatomy of the

ADO.NET entity framework. In Proceedings of the 2007 ACM SIGMOD international

conference on Management of data (SIGMOD '07). ACM, New York, NY, USA, 877-888.

[4] Retrieved Oct 15, 2014 from Valley Logistics Website:

http://valleyexplogistics.com/services.html

[5] Retrieved Oct 15, 2014 from Click Software Website:

http://www.clicksoftware.com/workforce-planning-software-solutions

[6] Jie Tang, Hang Li, Yunbo Cao, and Zhaohui Tang. 2005. Email data cleaning. In Proceedings of the eleventh ACM SIGKDD international conference on Knowledge discovery in data mining (KDD '05). ACM, New York, NY, USA, 489-498.

[7] Clustering by means of medoids by Leonard Koufman & Peter J. Rousseeuw.Vojtech Juhász. 2012. Full-text search in email archives using social evaluation, attached and linked resources. In Proceedings of the 21st international conference companion on World Wide Web (WWW '12 Companion). ACM, New York, NY, USA, 857-860.

[8] Retrieved Oct 15, 2014 from The Standish Group Website:

http://www.versionone.com/assets/img/files/CHAOSManifesto2012.pdf

[9] Retrieved Oct 15, 2014 from Microsoft Corp Website: http://msdn.microsoft.com/en-

us/library/dd381412(v=vs.108).aspx

[10] Retrieved Oct 15, 2014 from Microsoft Corp Website: http://msdn.microsoft.com/enus/library/hs600312(v=vs.110).aspx